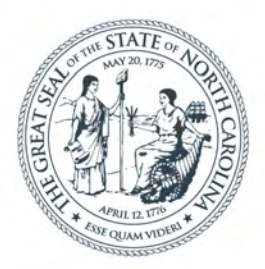

#### **NORTH CAROLINA** Department of Transportation

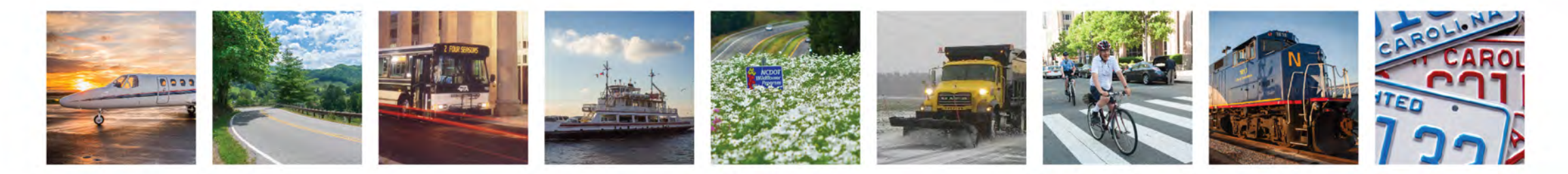

Review of Procurement, Invoicing, PWP's, and 2 CFR 200 **for RPO's**. Daryl Vreeland **October 29, 2021** 

Transportation Planning Division

#### Presentation sections

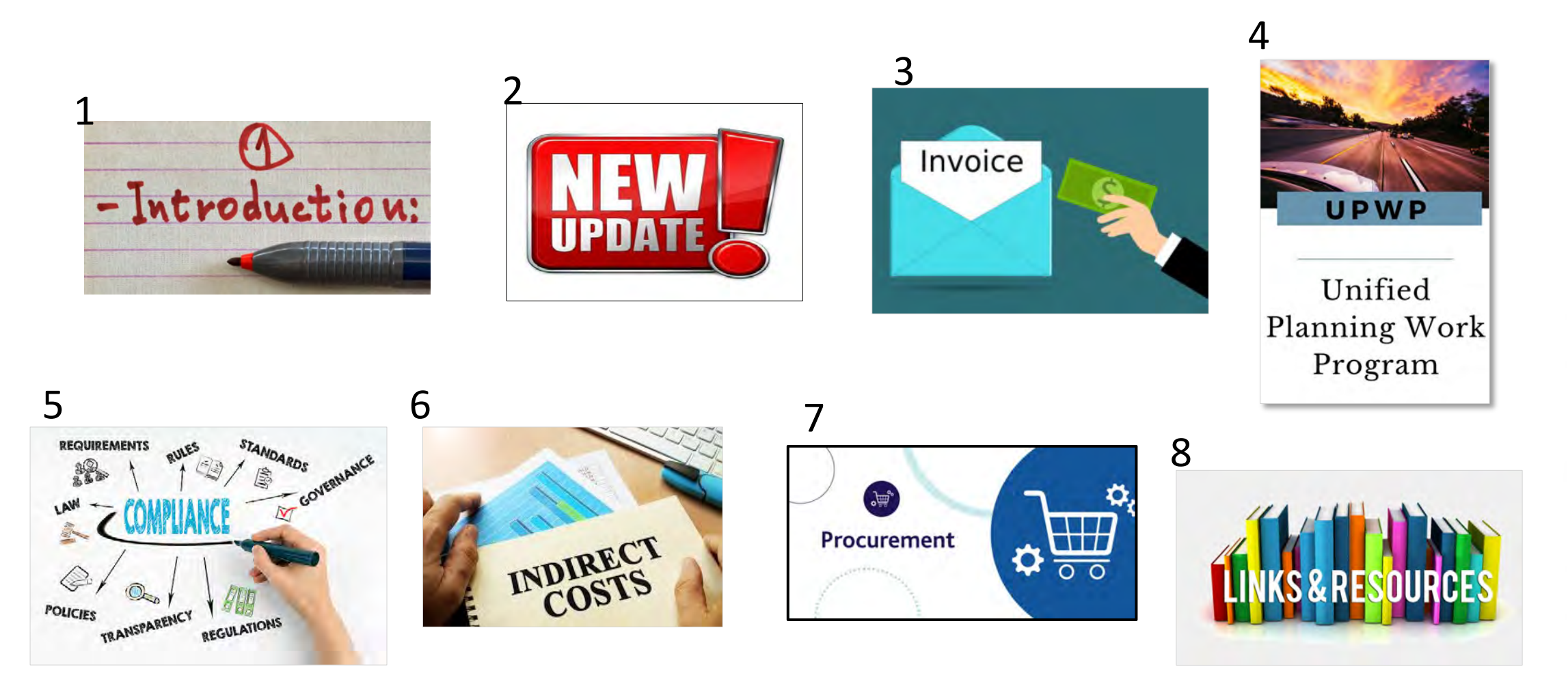

#### Intro note

- <span id="page-2-0"></span>This presentation focuses on RPO-specific items.
	- Slides regarding federal fund regulations also apply to MPO's.

• For more info, please refer to the RPO administrative procedures manual.

## **Objectives**

- To provide guidance, education, support, and direction to ensure non-federal entities (RPO's) follow applicable requirements and guidelines
- To expedite reimbursements to non-federal entities
- To ensure reimbursements are documented properly to withstand third-party scrutiny. (i.e. audits)
- To achieve consistency among recipients of federal funds.

### Purpose

Provide review and resources (links) for RPO use in:

- Invoicing
- PWP
- Indirect Cost Allocation Plan
- Procurement

# Big Picture

- Those receiving Federal funds (RPO's use federal funds) are responsible for following state and federal regulations.
- Keep records for longer than you think.
- Audits occur years after you've finished a study/project.
- [Regulations define Improper payment as](https://www.ecfr.gov/cgi-bin/text-idx?SID=5a2af364b67d26997f61cb7192ed53c9&mc=true&node=se2.1.200_153&rgn=div8): (click to go to reg)
	- **"…any payment where insufficient or lack of documentation prevents a reviewer from discerning whether a payment was proper".**
- Remember to properly document.
	- If auditor discovers improper payment, the RPO's COG or County agency must pay that back to NCDOT.

## What is 2 CFR 200?

- <span id="page-6-0"></span>• [2 CFR 200](https://ecfr.gov/cgi-bin/text-idx?SID=bda300d1b993b10b04ad20fbe671b12c&mc=true&node=pt2.1.200&rgn=div5) (**[Updated sections to 2 CFR 200](https://www.federalregister.gov/documents/2020/08/13/2020-17468/guidance-for-grants-and-agreements)**)
	- **UNIFORM ADMINISTRATIVE REQUIREMENTS, COST PRINCIPLES, AND AUDIT REQUIREMENTS FOR FEDERAL AWARDS**
	- *Formerly*:
		- 44 CFR PART 13
		- 2 CFR 225 Cost Principles for State and Locals
		- OMB Circulars A-87, A-102, A-133
		- Federal Program Guidelines

#### Update to 2 CFR 200

- Amended August 13, 2020.
- Amendment is published in **[Federal Register](https://www.federalregister.gov/citation/85-FR-49562)**

## Among the updated sections…

- 200.318 General procurement standards
	- The non-Federal entity must have and use documented procurement procedures, consistent with State, local, and tribal laws and regulations and the standards of this section,

• 200.320 Methods of procurement to be followed

## Among the updated, part 2

• 200.215 – Never contract with the enemy

- 200.216 Prohibition on certain telecommunications and video surveillance services or equipment
	- …"telecommunications equipment produced by Huawei Technologies Company or ZTE Corporation (or any subsidiary or affiliate of such entities)."

## Among the updated, part 3

- 200.322 Domestic preferences for procurements
	- (a) As appropriate and to the extent consistent with law, the non-Federal entity should, to the greatest extent practicable under a Federal award, provide a preference for the purchase, acquisition, or use of goods, products, or materials produced in the United States
- 200.414 Indirect (F&A) costs

## FHWA guidance regarding this update

• Currently awaiting additional FHWA-specific guidance regarding the August 13, 2020 update to 2 CFR 200.

- [Redlined reference document](https://www.performance.gov/CAP/20200812-2-CFR-Revision-Redline_Final.pdf) (not OMB guidance).
	- From performance.gov

## INVOICING

<span id="page-12-0"></span>This applies to:

- Invoices from consultants to RPO
- And, Invoices from RPO to NCDOT

# Invoicing 101

- Purchase Order (PO) official confirmation of an order. A document sent from a purchaser to a vendor that authorizes a purchase. (PWP approval letter)
- Invoice request payment for a purchase
- WBS work breakdown structure a breakdown of projects into smaller components (your RPO).
	- Consider it a bank account number for a given FY or project.
- **You will receive new WBS and PO numbers every fiscal year.**

#### Invoice contents

Invoice package to NCDOT must contain:

- 1) **Cover letter** with PO and WBS numbers.
	- Total amount spent during invoice period
	- Net amount to be reimbursed **for each WBS number**.
- 2) Signed certification (by accounting manager)
- 3) Proof of payment(s) (for contractors, items, etc)
- 4) Statement/description of work performed
	- Include any consultant invoices and their statements of work
- 5) DBE form (for purchases/consultant expenses)

# Details on certain Cover letter requirements

- Invoice number
- Address on letterhead matching address on file with NCDOT's fiscal division.
	- If the letterhead on your cover letter does not match the address on file with NCDOT's SAP system, insert the following: **Remit checks to: (insert address filed on W-9 to NCDOT as the remittance address)**
		- Can insert this text on certification page
- [NCDOT Key Invoice Components](https://connect.ncdot.gov/business/consultants/Roadway/Firm%20Invoicing%20Requirements.pdf)

#### Invoice number -- What not to use!!!

- NCDOT's invoicing system only allows a particular invoice number **PER VENDOR (ie, per RPO).**
- Thus, **don't use**: "Invoice 1", or "Invoice #1"

# Invoice numbers: *Basic Rules* On the cover letter to TPD:

- Less than 16 characters
- Use a unique invoice number (each fiscal year) for each invoice you send to TPD.
- **No special characters** (letters and numbers only)
- Don't use the same invoice number twice. Ever.
- If applicable, **use the invoice number on the invoice generated by your accounting department.**
- Otherwise, create a logical number, for example:

#### Invoice number examples

- **Example invoice number**:
- **Invoice 1 (DON'T USE THIS)**
- Invoice No. FY22Q4, Q4FY22,
	- If a second invoice in the same quarter for a SPR-special study, could use: FY20STUDY1, FY22STUDY2, etc
- Invoice FY20Q2 (if no special study this FY– remember to NOT submit the same invoice number twice)
- Invoice 20191215 (year/month/day) **(LEAST PREFERRED FORMAT)**

## Address on letterhead (invoice)

- Address on invoice must match address in SAP system.
- If COG needs to change address or name of [organization in NCDOT's system -then fill out Substitute](https://connect.ncdot.gov/projects/planning/TPB%20Systems%20Planning/CMAQ%20Vendor%20Registration%20Form.pdf) Form W-9 --(aka: Vendor Registration Form)
- Until the form is approved or *if address on your letterhead doesn't match what's on file with NCDOT*, **add to invoice (either cover letter or certification):**
	- Remit check to: (address on file in NCDOT's SAP/financial system).

# **G**enerally **A**ccepted **A**ccounting **P**rinciples, or GAAP

- Per GAAP cost principles, an invoice should:
	- For 1 month of consultant or RPO work:
	- **State the time period being billed**.
		- Ex: "…for work performed from Jan 1, 2020 Jan 31, 2020."
	- Be dated *after* the time period of work being invoiced.
	- Only include costs incurred for work done during the month being invoiced.
	- Include **specific meeting dates and title of meeting.**
	- Proof of payment (for counters, consultant payments, etc)

#### Common invoice errors

- \$\$\$ Amount in cover letter does not correspond to \$\$\$ Amount in the table or back-up documentation.
- **Failure to describe work accomplished or what the funds were expended on. (applies to PWP also)**
- Dates in the Invoice or Cover Memo are incorrect.
	- Dates of invoice period is incorrect. Invoice for month of January can not have activity in December or Feb.
- Certification not signed by RPO's Financial Officer.
- Amount in PWP or invoice is greater than amount available. (or more than variance limits)

#### ncdot.gov

#### Common invoice errors page 2

- Wrong PO and/or WBS numbers.
- **Not specifying dollar amount to be applied to which WBS/PO number (for those that have multiple WBS).**
- Forgetting to remove taxes paid from total expenses calculation.
- **Not specifying the WBS and PO number on the cover letter. (Both need to be stated on your invoice cover letter).**
- **Make sure Certification is signed and is for the 100% expenditure amount shown on the cover letter.**

### RPO invoices to NCDOT – basics

- Date of invoice should be after period of performance.
- Invoice for Federal funds must be for 80% of your quarterly expenditures. (spend 100%, invoice NCDOT for 80%)
	- Make sure your invoice is for 80% of the amounts of any attached consultant invoices. (unless you've paid another municipality the 80%, and asking reimbursement for that 80%)
- Mileage/Hotel/meals please indicate the date and location of the meeting
	- Ex: "Mileage for SPOT workgroup meeting in Raleigh, Sept 1,  $2017"$  24

ncdot.gov

# [NCDOT has a standard invoice form for](https://connect.ncdot.gov/business/consultants/Roadway/Invoice%20Form.xls)  consultant use

#### [Link to NCDOT's standard invoice form](https://connect.ncdot.gov/business/consultants/Roadway/Invoice%20Form.xls)  (Excel)

#### It is not a requirement that RPO's selected consultants use this.

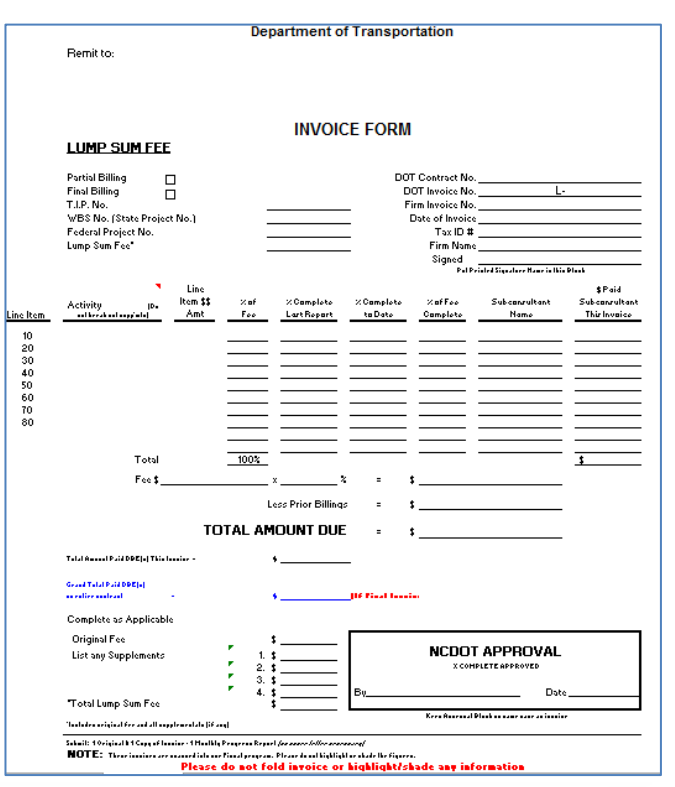

# RPO's – aim for 30-day to process consultant invoices

- Recommended to follow State guidelines:
- Consultants submit invoices within 30 days from the performance period, and paid within 30 days from receipt.
- NCDOT memo regarding invoices and payment within 30 days

# [DBE-IS form](https://connect.ncdot.gov/business/consultants/Roadway/DBE-IS.xls) is **required**

(if consultant / vendor used that quarter or invoice period)

- List payments to consultants (or vendors) that occurred in the quarter.
	- Includes any payments from COG to RPO-member jurisdictions
		- (for RPO eligible work they may be project managing)
- Be sure the form is signed.
	- (certifying the payments listed are accurate)
	- [PDF of DBE-IS form](https://connect.ncdot.gov/projects/planning/TransPlanManuals/MPO_Contractor%20_Payment_Form(DBE-IS).pdf)
- Only needed with invoices containing payments to consultants or vendors

### Example DBE-IS form

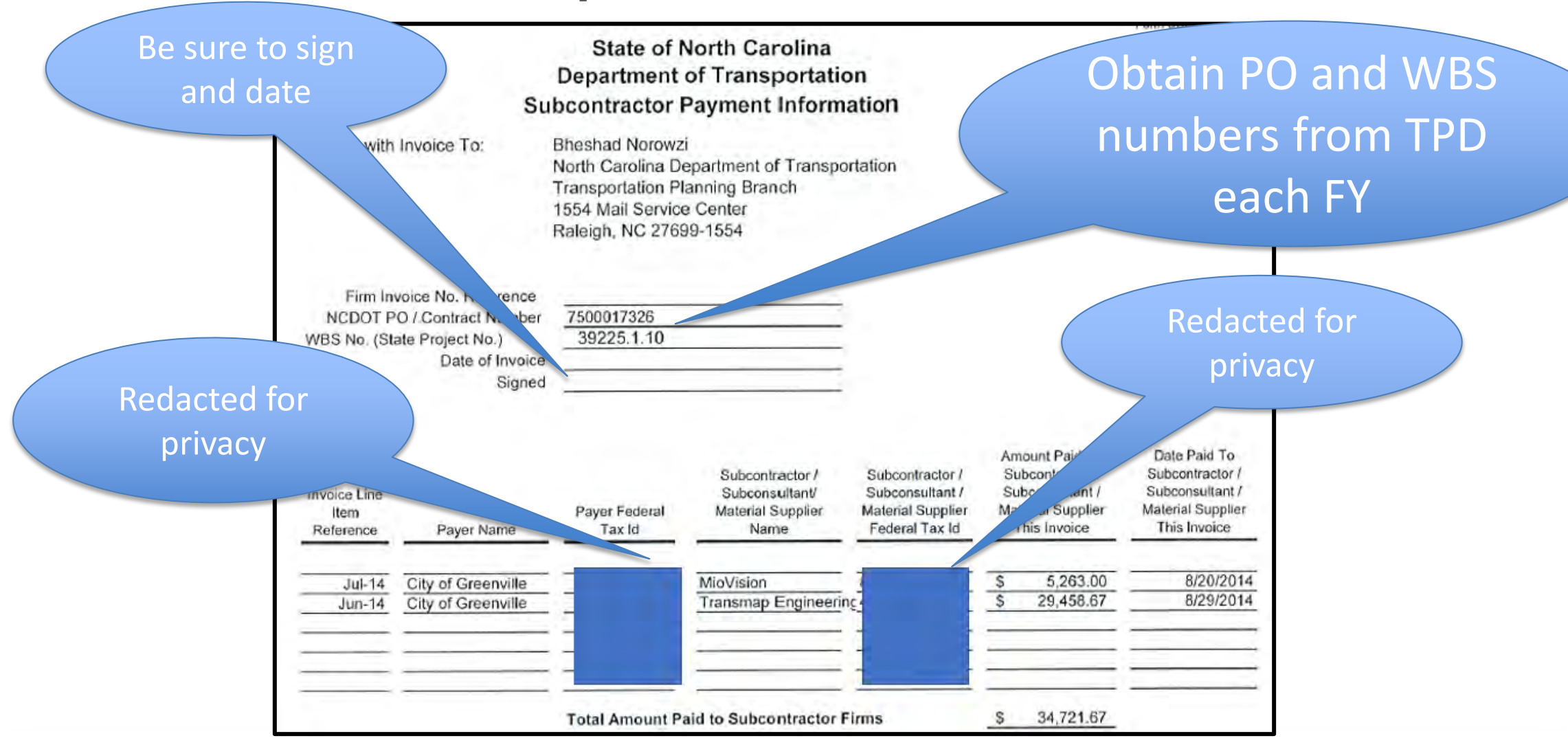

# Proof of Payment

- Evidence of Payment
- Copy (front and back) of cancelled checks, or
- Copy of bank statement showing where checks have cleared, or
- A certified EBT (Electronic Benefits Transfer) statement
- 2CFR200.302 "...and the tracing of funds to a level of expenditures adequate to establish that such funds have been used according to the Federal statutes, regulations, and the terms and conditions of the Federal award. "

# When do I need to include Proof of Payment in the invoice package?

- When you've paid a consultant.
- When you've reimbursed an RPO-member jurisdiction (if non-RPO-staff-led project/study).
	- RPO-member jurisdiction will provide proof of payment in their invoice to RPO staff.
- Making a purchase.

# Required by Federal regulations-2 CFR 200

- 2 CFR 200.302(b)(4) **Financial Management**
	- The non-Federal entity must adequately safeguard all assets and **assure that they are used solely for authorized purposes**. See §200.303 Internal controls.
- 2 CFR 200.400(d) **Policy Guide**
- ...the accounting practices of the non-federal entity must ...provide for **adequate documentation to support costs charged to the federal award.**
- [2 CFR 200.53\(](https://www.ecfr.gov/cgi-bin/text-idx?SID=5a2af364b67d26997f61cb7192ed53c9&mc=true&node=se2.1.200_153&rgn=div8)b) **Improper Payment** 
	- … **any payment where insufficient or lack of documentation prevents a reviewer from discerning whether a payment was proper.** 31

#### Invoice checklist

- 1) Is invoice for 80% of total expended?
- 2) Invoice follows GAAP principles? (date of invoice, period of performance, etc)
- **3) Are there enough funds in the task code?**
- 4) Description of work and consultant invoices attached?
- 5) Project in UPWP and funds / fund source identified?
	- 1) Ex: If purchasing a traffic counter, is this noted in PWP task description?

#### Invoice checklist, page 2

- 6) Proof of payment attached?
- 7) Taxes removed from total?
- 8) DBE-IS form attached (and signed)?
- 9) Invoice #, PO, and WBS in subject line?
- 10)Remember, only 1 invoice per quarter (or 2 invoices per quarter if you have a separate special study using SPR funds).
	- IE, **separate invoice** per WBS number, per quarter

#### Invoice checklist – page 3

- If requesting reimbursement for consultant work:
- **On the first invoice reimbursement request to NCDOT, include the OIG review letter for the study/project**.
	- This will keep this vital piece of documentation stored in NCDOT's payment system and help you with audits.
	- Don't need to resend with subsequent invoices for the study.
- (in addition to the usual consultant invoices, statements of work, **DBE form**, and other invoice elements, etc)

#### ncdot.gov

### This slide for TPD staff use –

#### invoice processing tip

#### Recommend you stamp invoice the DAY it is received.

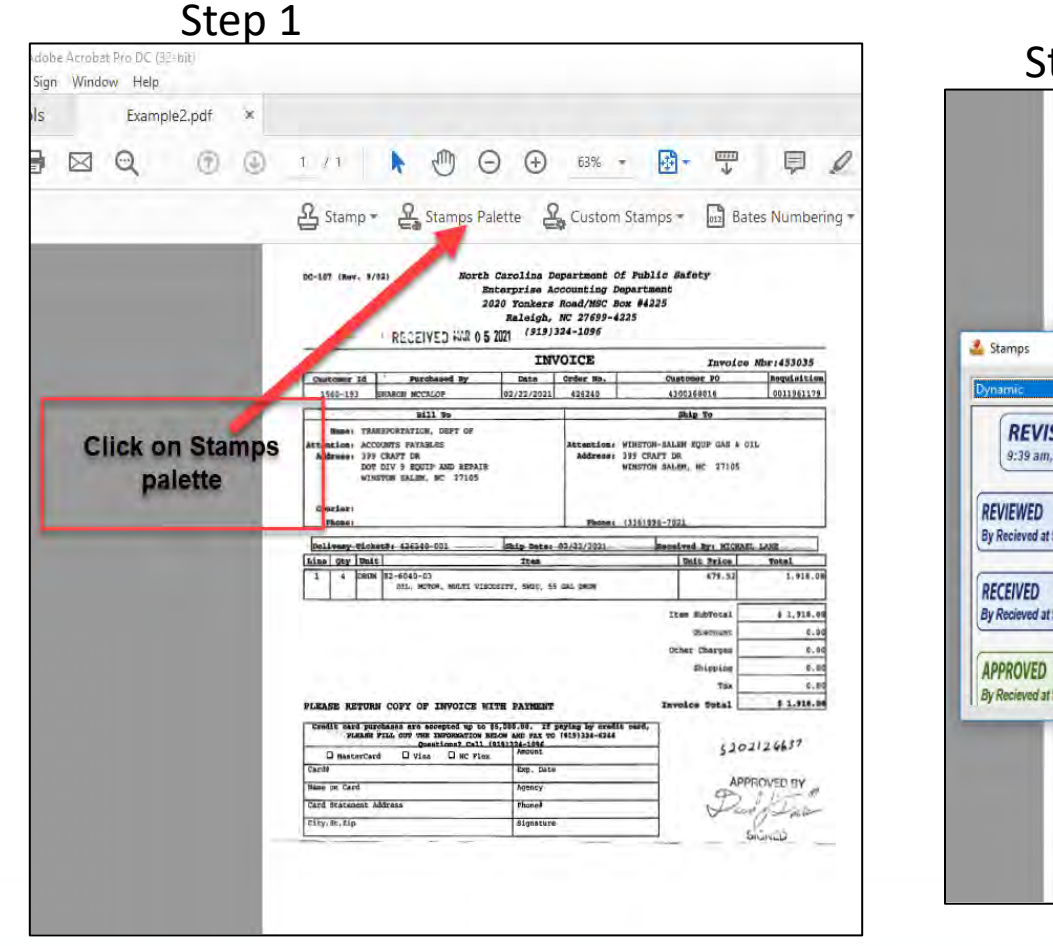

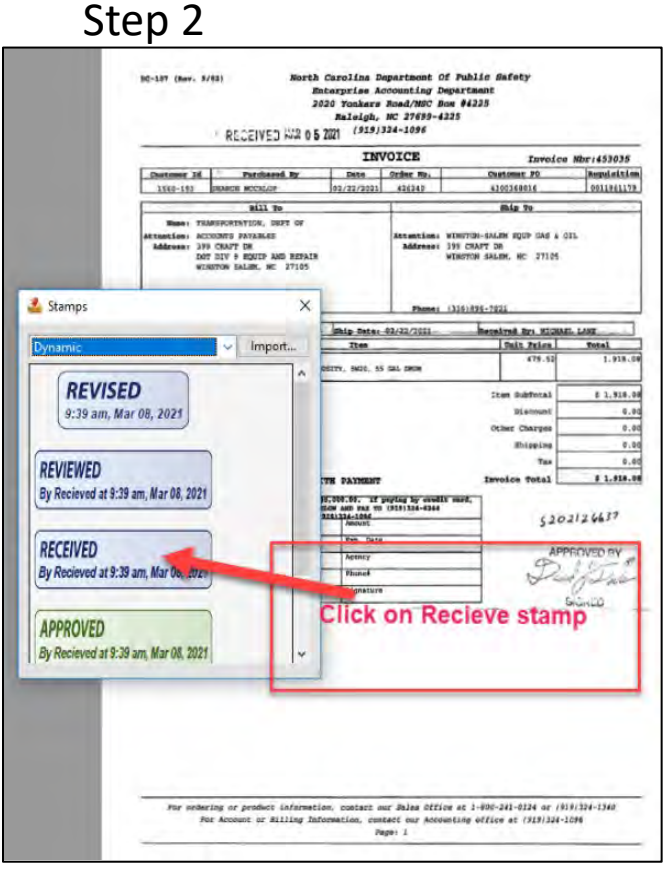

#### Step 3 –invoice is stamped received.

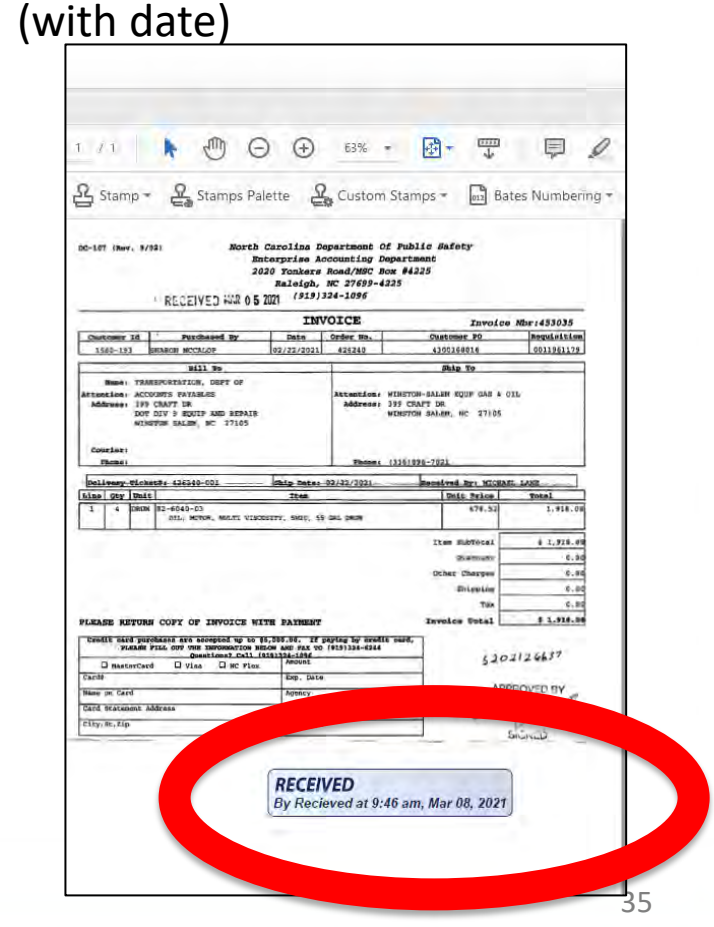

#### Review – PO/WBS numbers

- PO numbers are one per fiscal year
- WBS numbers are one per project
	- Project #1 = yearly RPO operations
	- Project #2 = Special SPR study
- RPO quarterly operations and SPR special studies have different WBS numbers
	- Invoice separately so correct invoice amount is applied to the proper WBS number.
## Invoice cover letter example #1, pg 1

**Reminder--Only 1 PO number per invoice.**

Remember to insert PO# and WBS#, and Invoice #

Total expended is X. 80% reimbursement is Y. Be sure to mention the reporting period <start date> to <end of date of reporting period> (typically one quarter) Insert LPA letterhead here

Insert date

Name of your TPD coordinator here NC Department of Transportation 1554 Mail Service Center Raleigh NC 27699-1554

Subject: xyz Rural Planning Organization (xyzRPO), FY2021, Quarter 1 PO #75000xxxxxxxxxx WBS#11111.1.1 Invoice#FY21Q1 CFDA No. 20.205-8

Dear Mr. or Ms. <insert your TPD coordinator's last name here>,

The xyzRPO planning work program for FY 2021 provides for expenditure of Statewide Planning and Research (SPR) Funds in the amount of \$100,000 (80%= \$80,000). Total SPR expenses incurred in Q1 of FY21 by xyzRPO were \$10,000.00 (80%= \$8,000.00). We are requesting reimbursement for FY21 Q1 in the total amount of \$8,000 for the time period of 07/01/2020-9/30/2020 for SPR funds.

FY21 SPR funds: WBS 11111.1.1 Total (100%) SPR funds Expended Q1: \$10,000,00 80% SPR funds reimbursement Q1  $$3,000.00$ 

Sincerely,

<insert appropriate name, could be finance manager or RPO coordinator, etc>

<insert title>

This is to certify that the LPA has a conflict of interest statement on file with respect to purchase of goods and services and is not using vendors that have been debarred by Federal, State or local governments.

The CFDA number for RPO work (SPR-funded) is 20.205-8. (This is different than MPO's)

Update the FY, Quarter (Q1, Q3, etc), time period, and \$\$\$ amounts throughout the letter – each quarter!

### Inv Cover letter example #1, pg. 2 (certification letter)

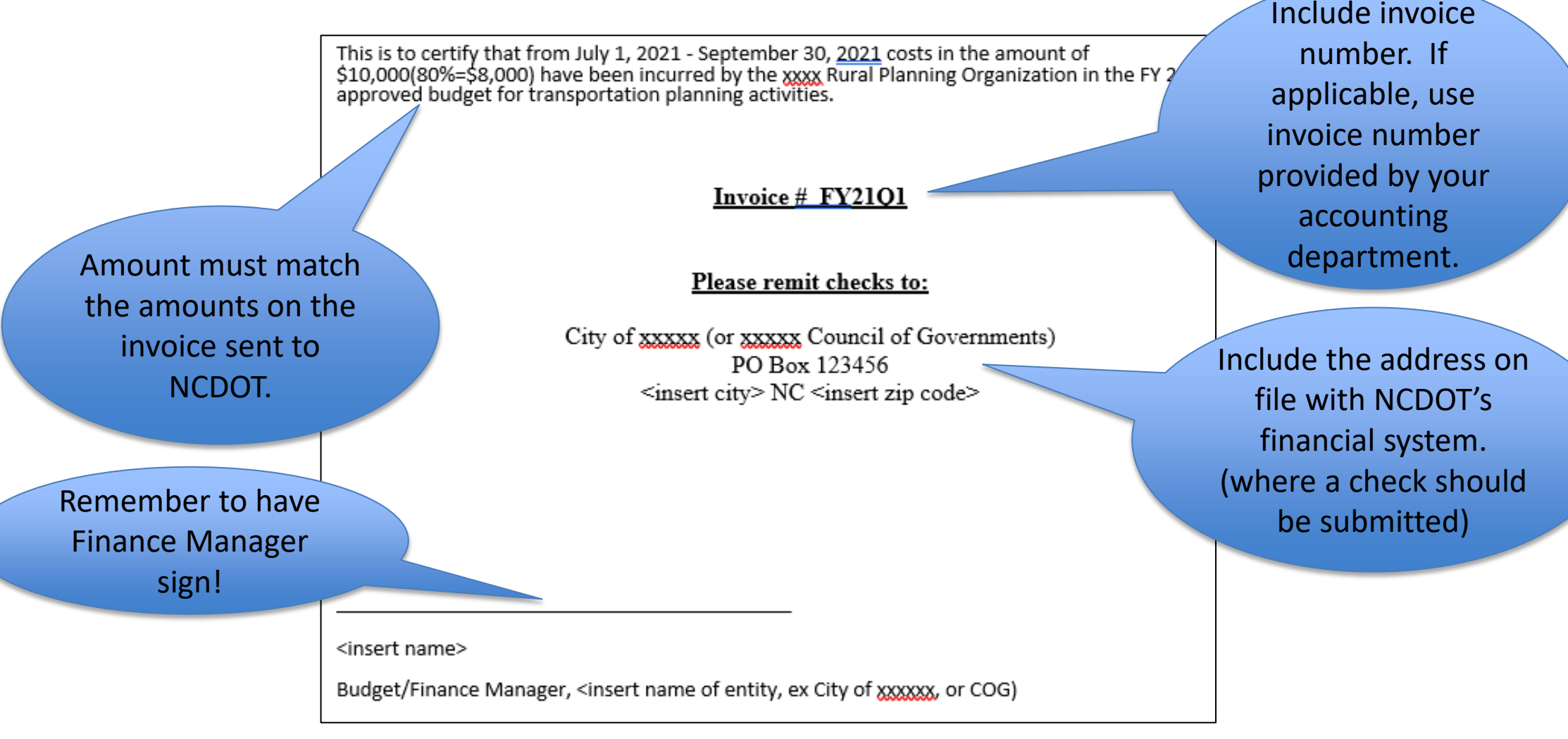

#### ncdot.gov

Remember to insert

PO# and WBS#, and

Invoice #

Remember to add

certification page

(not shown this

example)

### RPO sample cover letter (ex#2) (for special study only)

Insert date

Insert LPA letterhead here

Name of your TPD coordinator here NC Department of Transportation 1554 Mail Service Center Raleigh NC 27699-1554

Subject: xyz Rural Planning Organization (xyzRPO), FY2021, Quarter 1 <insert name of special study here> PO #75000xxxxxxxxxx WBS#22222.2.2 Invoice#FY21study1 CFDA No. 20.205-8

Dear Mr. or Ms. <insert your TPD coordinator's last name here>,

The xyzRPO planning work program for FY 2021 provides for expenditure of Statewide Planning and Research (SPR) Funds for the sinsert name of special study> in the amount of \$50,000 (90%= \$45,000). Total SPR expenses incurred in Q1 of FY21 by xyzRPO were \$10,000.00. We are requesting reimbursement for FY21 Q1 in the total amount of \$9,000.00 (80% SPR = \$8,000, 10% State funds = \$1,000) for the time period of 07/01/2020-9/30/2020 for SPR funds.

FY21 SPR funds: WBS 22222.2.2 for <insert name of special study> Total (100%) SPR funds Expended Q1: \$10,000.00 80% SPR funds reimbursement  $$3,000.00$ 10% State funds reimbursement  $$1,000.00$ Total Q1 reimbursement request  $$9,000.00$ 

Sincerely,

<insert appropriate name, could be finance manager or RPO coordinator, etc>

This is to certify that the LPA has a conflict of interest statement on file with respect to purchase of goods and services and is not using vendors that have been debarred by Federal, State or local governments.

The CFDA number for RPO work (SPR-funded) is 20.205-8. (This is different than MPO's)

Remember to include the back up material to show the RPO's proof of payment, and consultant invoices, description of work, etc

Special study invoices are only for consultant expenses. Staff time spent on the study would be in the RPO operational quarterly expenses.

<insert title>

# Submit two (2) invoices if RPO has a special study

- Send NCDOT an invoice for **each** WBS number (every quarter).
	- This helps TPD process your invoice(s) quicker and more efficiently.
	- If RPO has 2 WBS numbers, then would submit 2 quarterly invoices (if there are expenditures against both WBS's in that quarter)

Use your

Organization's

letterhead

## Invoice cover letter example #3, page 1

#### August 6, 2021

Re:

Ms. Nazia Sarder **Transportation Planning Branch** North Carolina Department of Transportation 1554 Mail Service Center Raleigh, NC 27699-1554

Request for Reimbursement PL104 and STBGP-DA - Quarter 4 of FY 2021 Draw 4 Invoice #:  $13112$ Net Amount Pavable This Invoice: \$80,000,00 City of xxxxxxx, yyyyyyy County, Project #: <insert if LPA accounting requires> WBS No: 11111.1.11 (SPR); Contract No. 75000xxxxx

Ms. Sarder.

fhe xxx Rural Planning Organization's Planning Work Program provides for the expenditure of SPR funds in the amount of \$150,000 for Fiscal Year 2020-2021.

This letter is to request reimbursement of SPR funds for costs incurred during the FY2021 4th Quarter billing period, April 1, 2021 - June 30, 2021. Attached are the 4th quarter's Invoice, #13112, Expenditure Reports and Narrative supporting the below cost allocations.

For the FY2021 4th Quarter billing period, April 1, 2021 - June 30, 2021, we have paid the following:

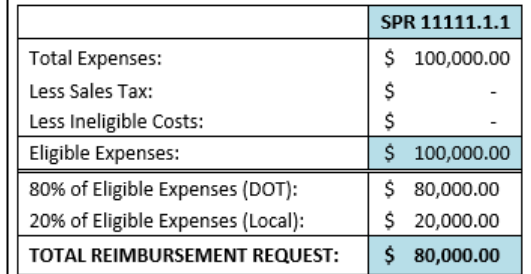

The total amount requested this invoice is \$80,000.00

Kindly review the enclosed documentation and if you have any questions, please contact me at: (111) 222-333.

<I PA Name> **Collections Division** <Insert address on file that exactly matches the one filed with NCDOT's financial system>

Remit and Make Check Payable To:

#### In this example, the RPO has an auto-generated invoice number.

## Cover letter example #3 page 2 certification

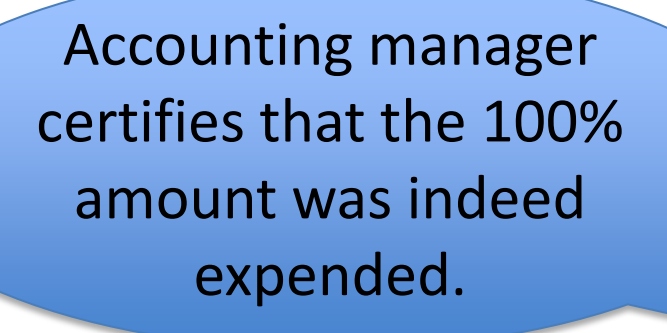

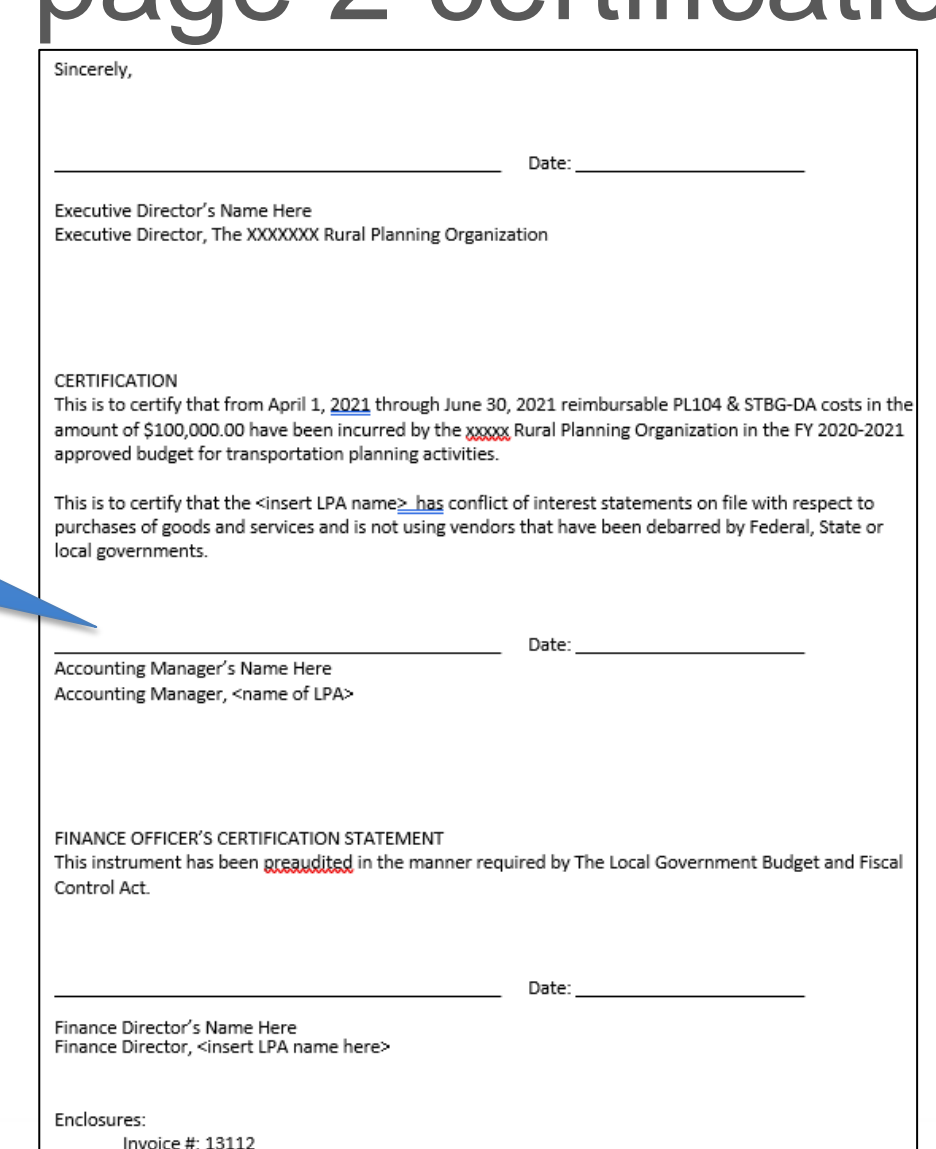

SPR Reimbursement Request & Documentation for the 4th Quarter of FY2021

### Cover letter errors

- If the cover letter is inaccurate in some way TPD can not process. **If there are errors, you must resubmit the invoice package** with a corrected cover letter.
- Typical errors on the cover letter
	- wrong WBS,
	- wrong PO,
	- wrong period of performance,
	- wrong reimbursement amount (doesn't match spreadsheet).

#### **Invoices to NCDOT – one invoice per WBS number**

- Invoices to NCDOT need to have description of work **and** who did the work (consultant or RPO staff) –In the PWP: who will do the work. –On the invoice: who did the work.
- On the invoice to NCDOT…Identify the PO number **and** WBS, as applicable.
	- Each WBS (funding account) requires separate documentation, proof of payment, description of work accomplished (for those particular funds), etc.

#### ncdot.gov

## RPO Example for multi-year, multi-account. This example quarter has 3 invoices:

Separate (fifth) Invoice (ex: #FY21SPRstudy5) for this quarter

PO# 1234 (FY21)

FY21 SPR special study WBS# **Previous FY** Invoice# FY21study5 **Invoice# FY22Q1** Invoice# FY22study1

This separate invoice would be for consultant work on a special SPR study for expenses incurred after the FY it was awarded.

Invoices for this quarter **Previous Fiscal year Current Fiscal year** 

> PO# 5678 (FY22) **Previous FY Current FY**

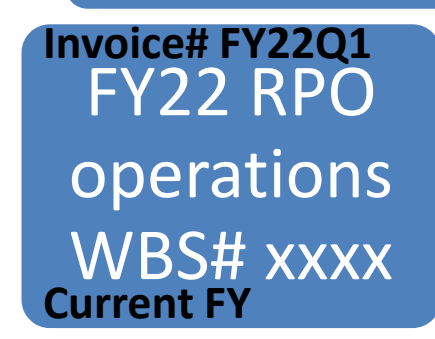

FY22 RPO SPR special study WBS# **Current FY Current FY**

Recommend submitting separate invoices – one for the Study, one for quarterly expenses.

### RPO example 4<sup>th</sup> quarter

#### **Use this for the reimbursement amount for Operations quarterly invoice**

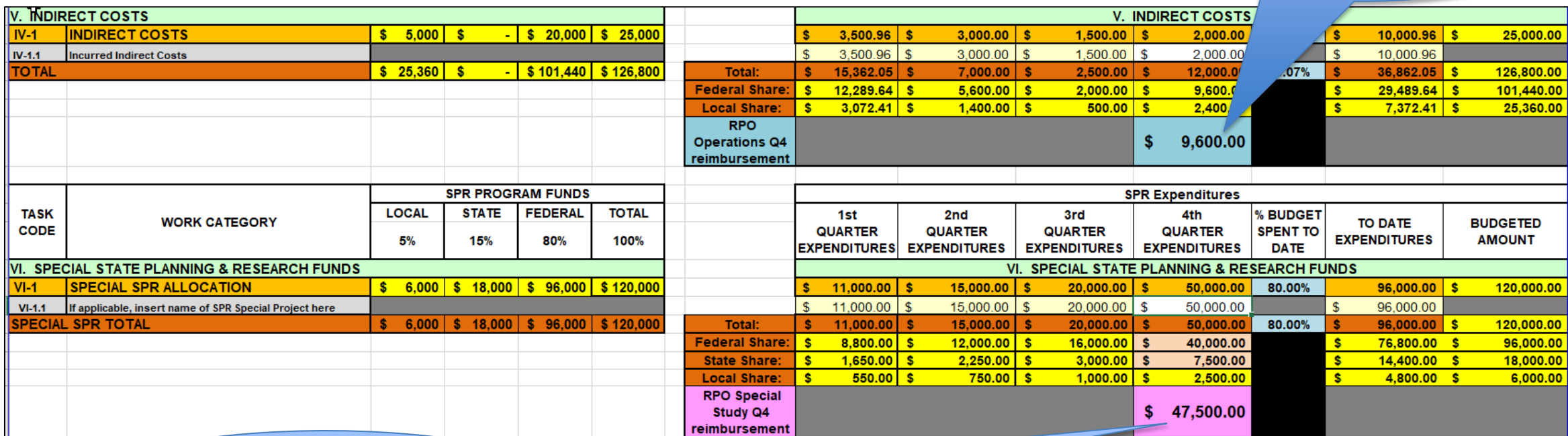

**Use this for reimbursement amount if you have a Special Study (different WBS # -- and invoice-- than yearly RPO operations)**

### Invoicing – entering expenditures

FY 2021 (July 1, 2020-June 30, 2021) 2nd QUARTER - QUARTERLY EXPENDITURE SUMMARY

<insert name> RPO

**Enter amounts in the rows where the RPO has quarterly expenditures. In this example, only 2nd quarter column is available to enter values.**

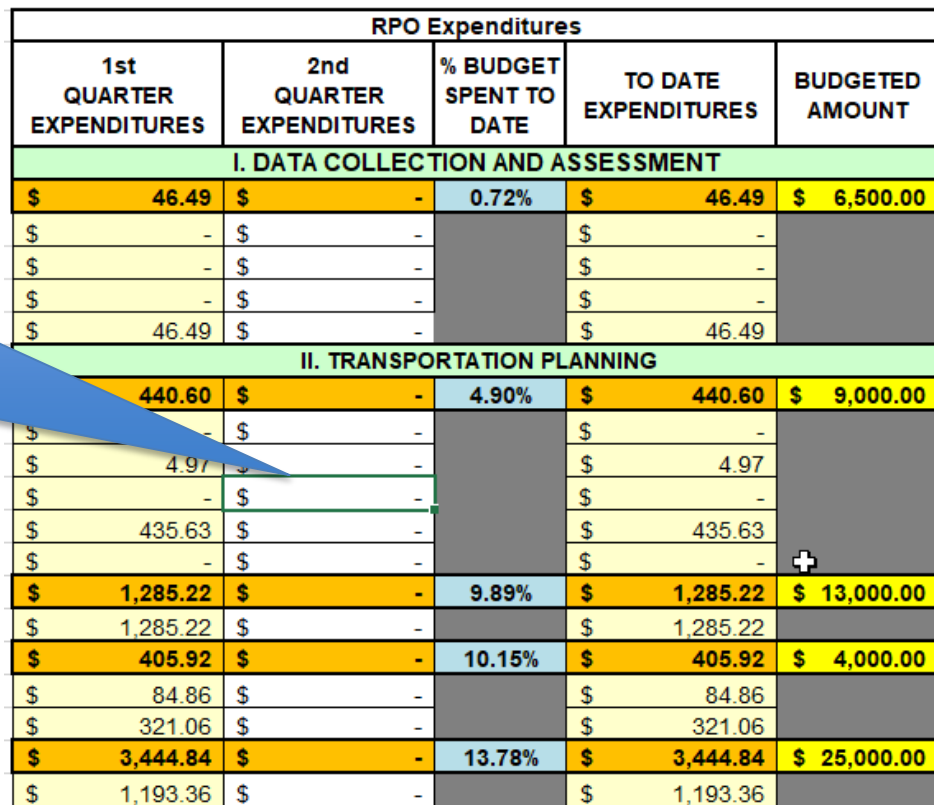

### Invoicing – description of work.

**Enter work descriptions for those tasks where an expenditure occurred.**

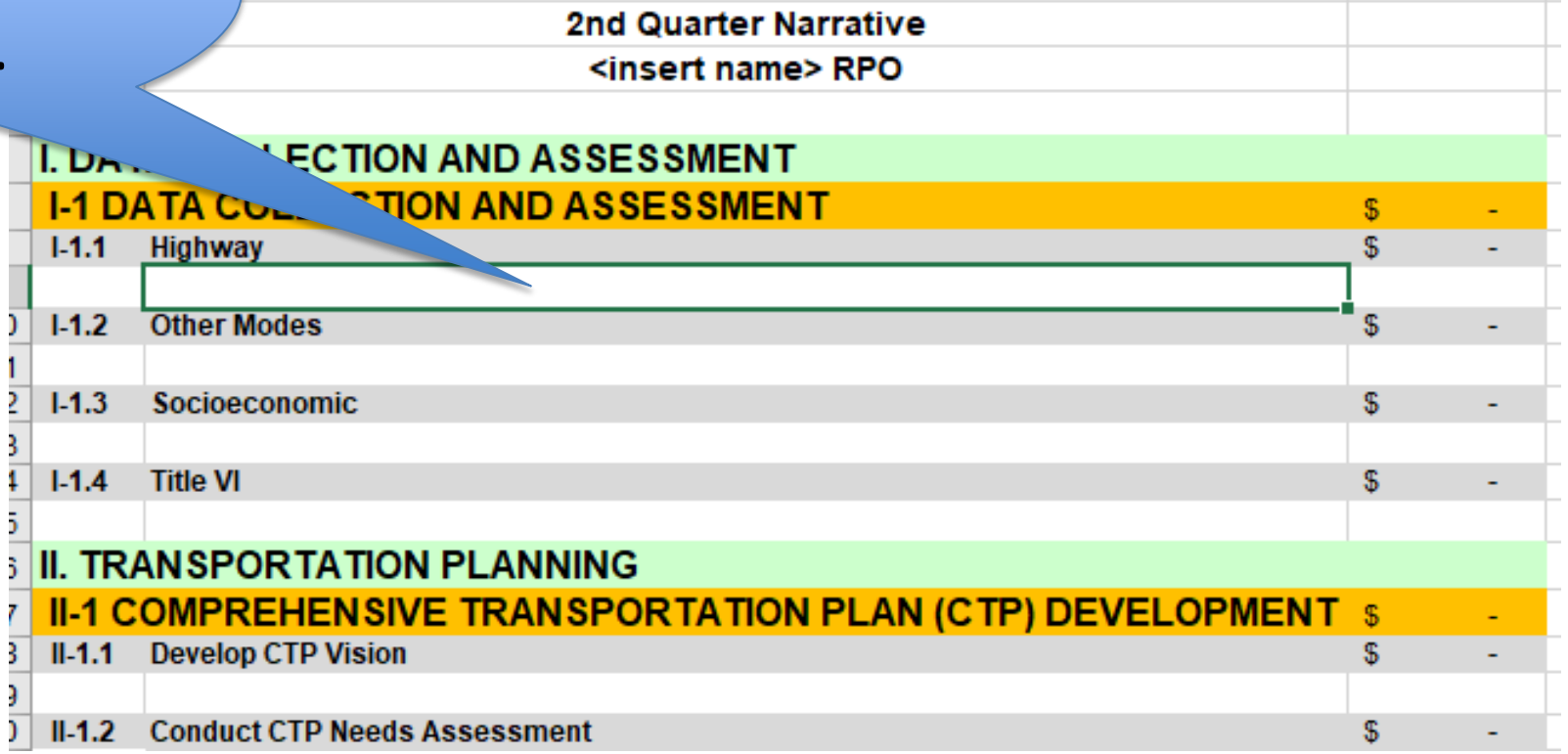

FY 2021 (July 1, 2020-June 30, 2021) **PLANNING WORK PROGRAM** 

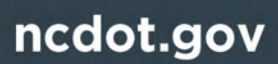

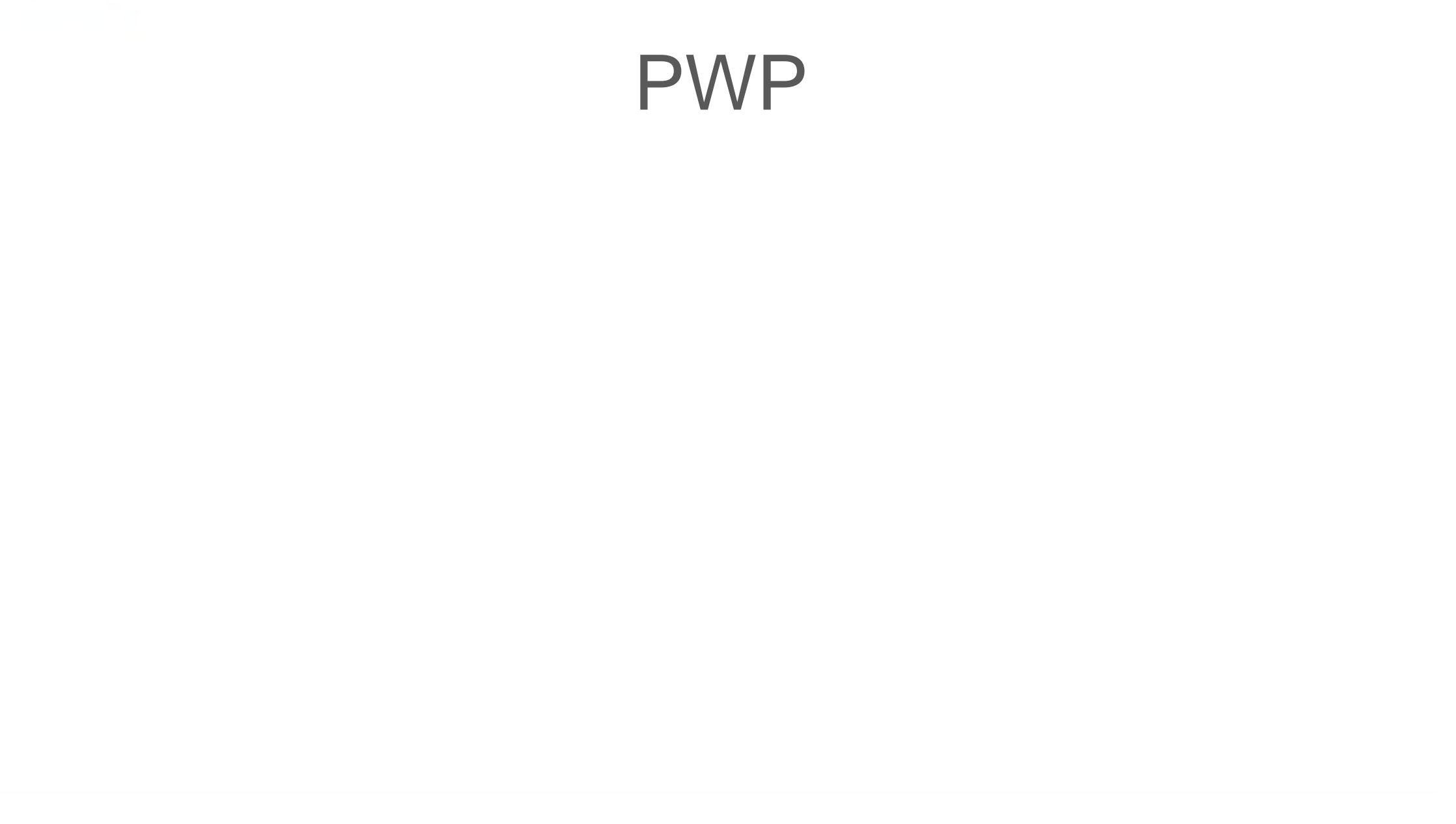

## RPO PWP, page 1 (The budget)

**Properly signed and dated**

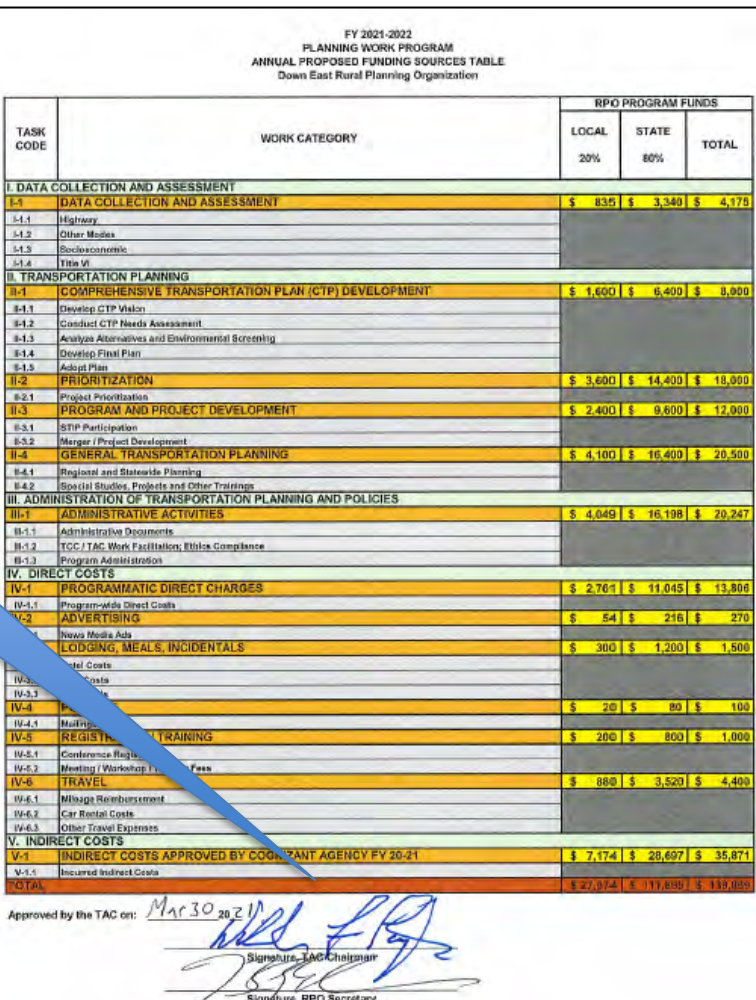

This is what the first page of a PWP should look like. (initial submission – no amendments)

Note there are no amendment tables.

#### ncdot.gov

### RPO PWP's

#### **An initial PWP submittal as shown will be rejected by TPD.**

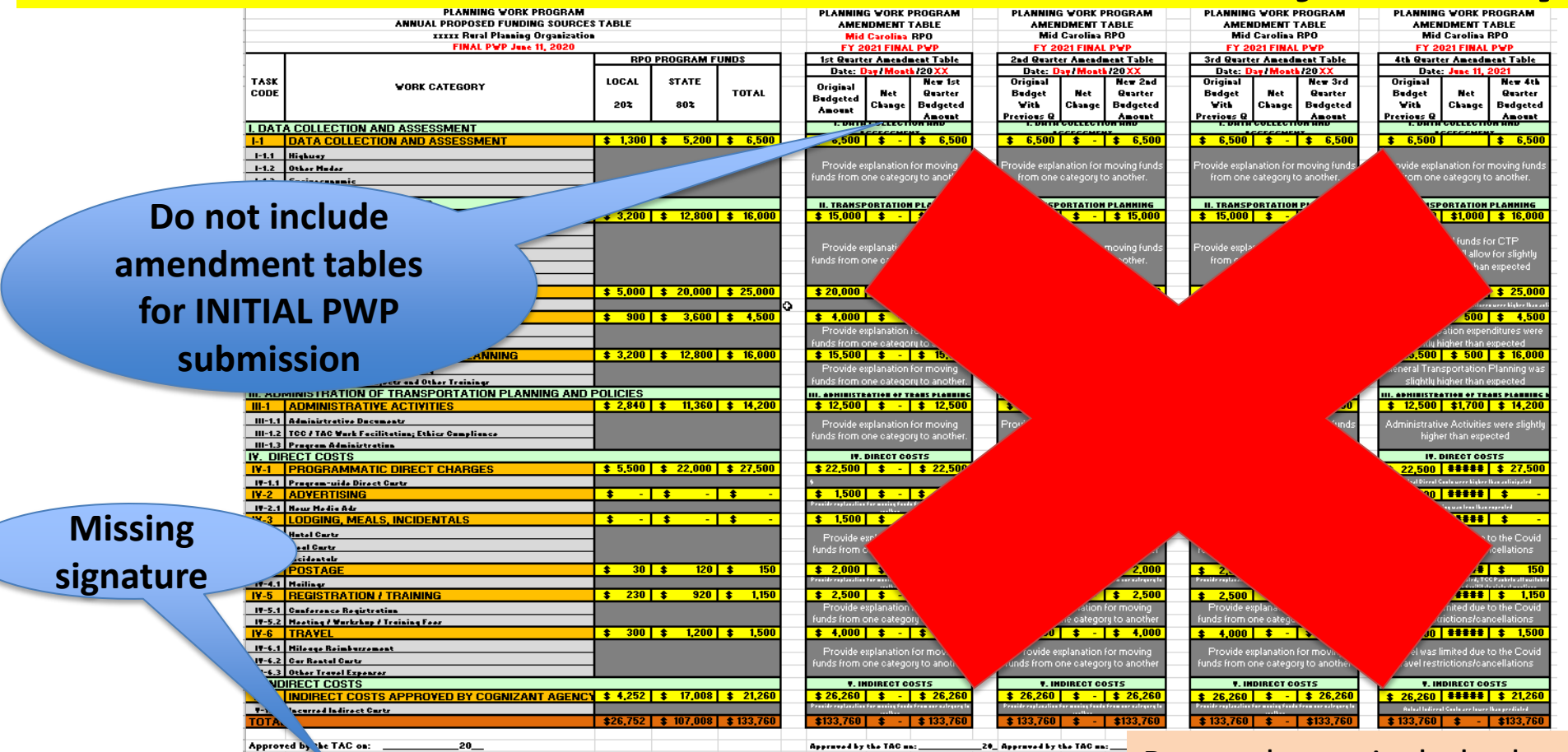

Remember to include the text narrative/description of each task (additional pages)

#### **Initial** PWP submittals do not have amendment tables.

**Signature, TAC Chairman** 

## RPO PWP – don't include quarterly amendments in initial PWP submittal

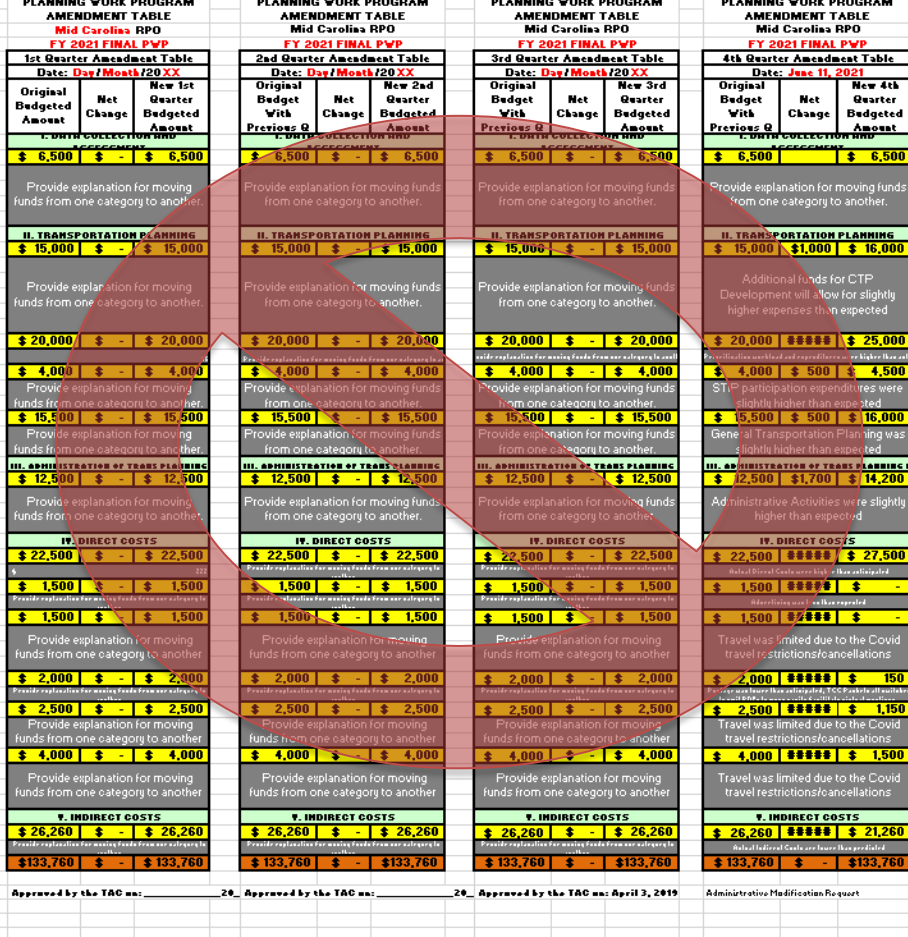

Only include an amendment table if (and when) the PWP has been amended.

### Check the print area of the excel table

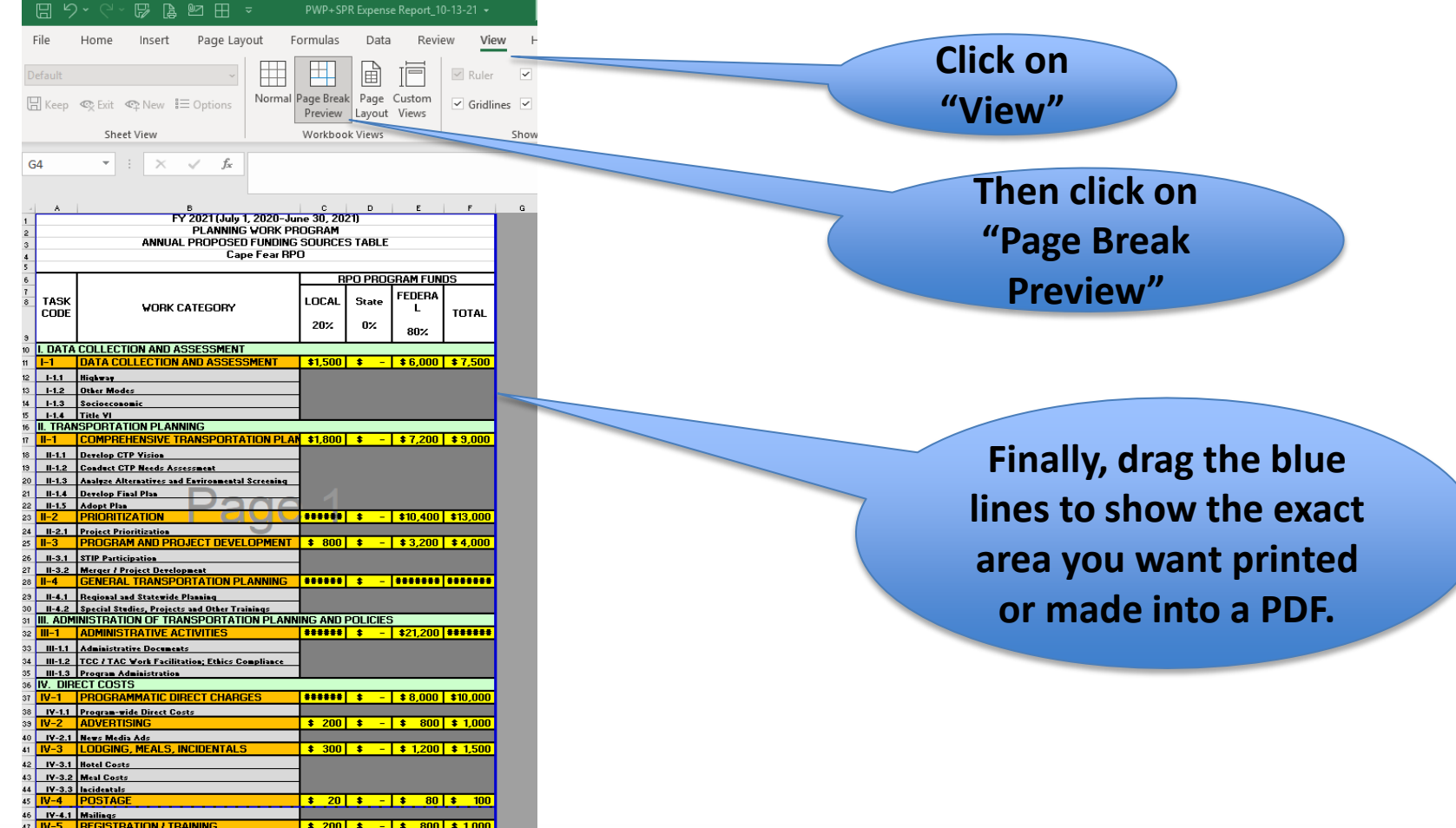

48 IV-5.1 Conference Registration **BULLER WOLFA** 

## PWP – reminders for top of "PWP and Amendments" tab

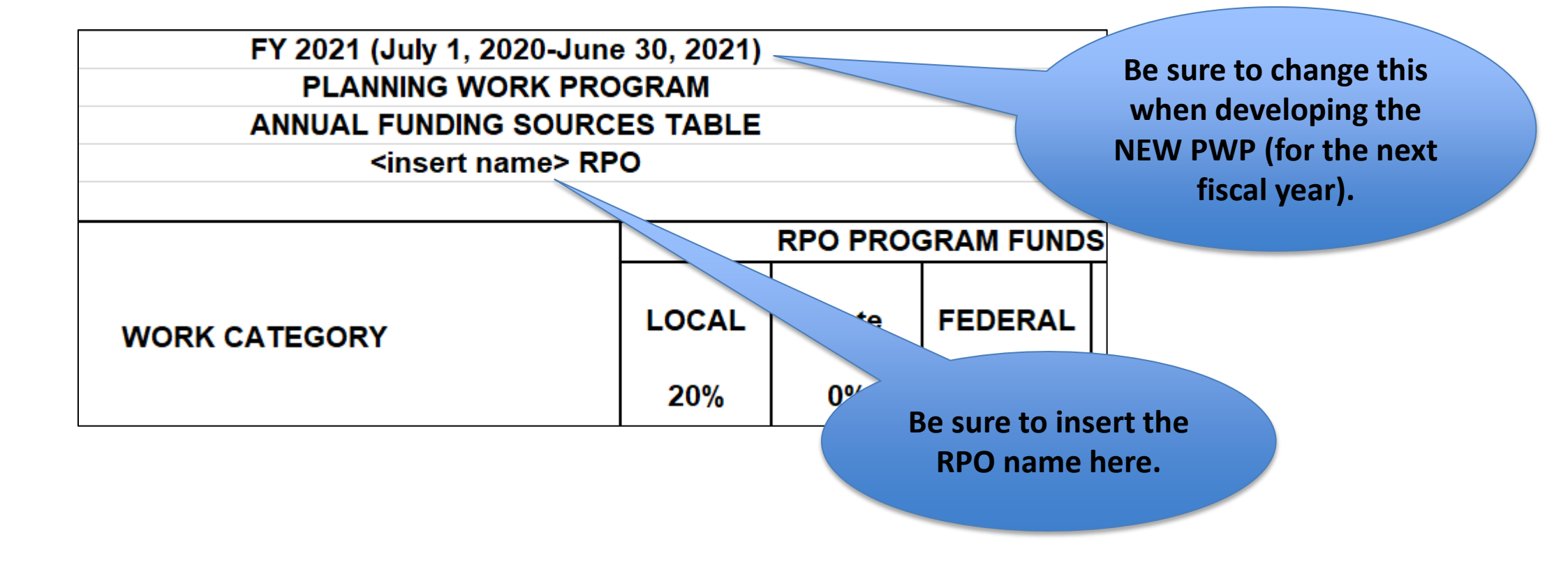

### RPO PWP - The narrative

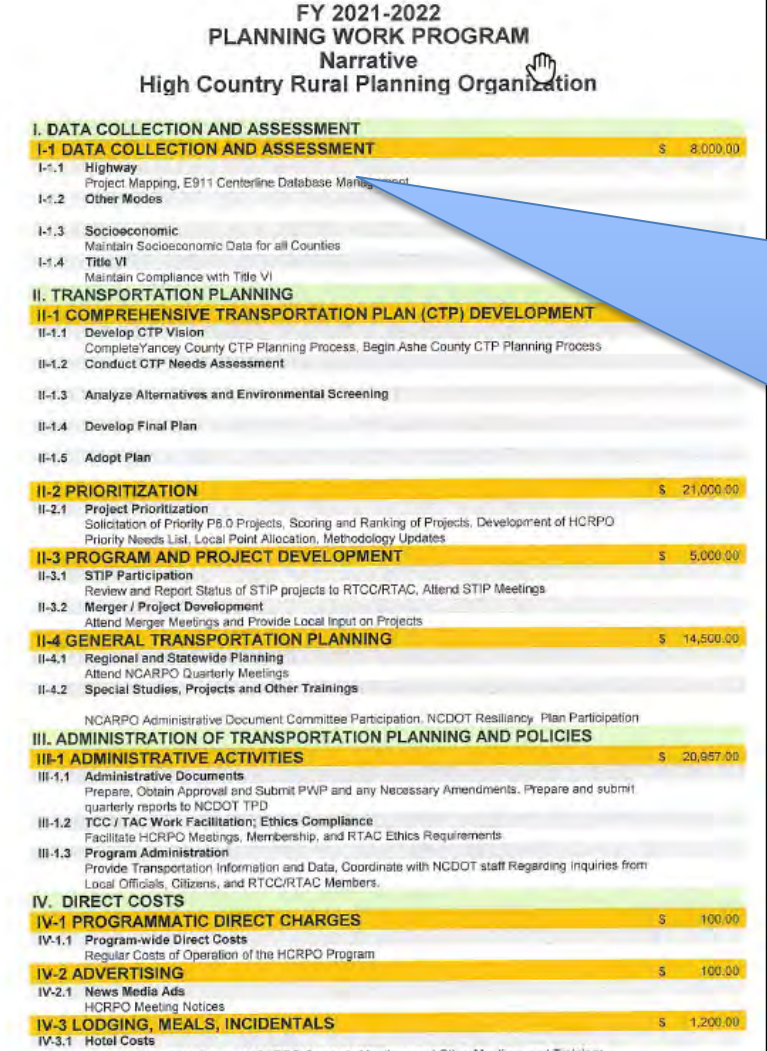

**Narrative describes / provides detail about the work that will be accomplished for each task code where you have budgeted funds for the fiscal year.**

**If PWP is amended, you may need to update the narrative for affected task codes.**

### Special study narrative

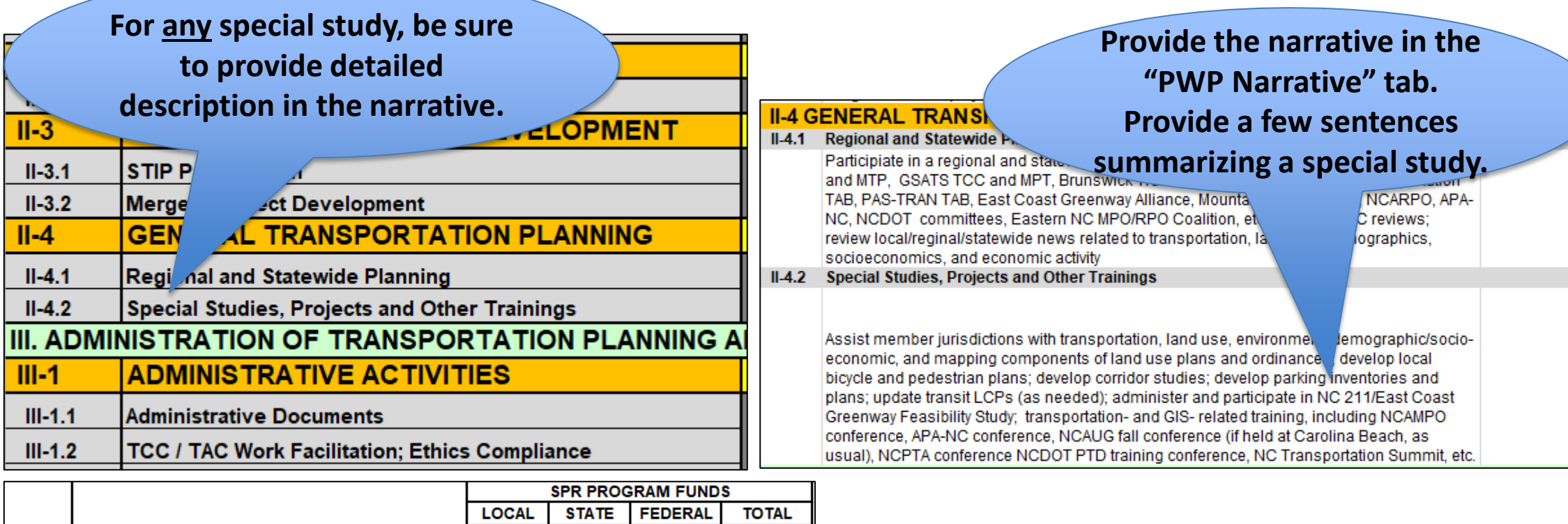

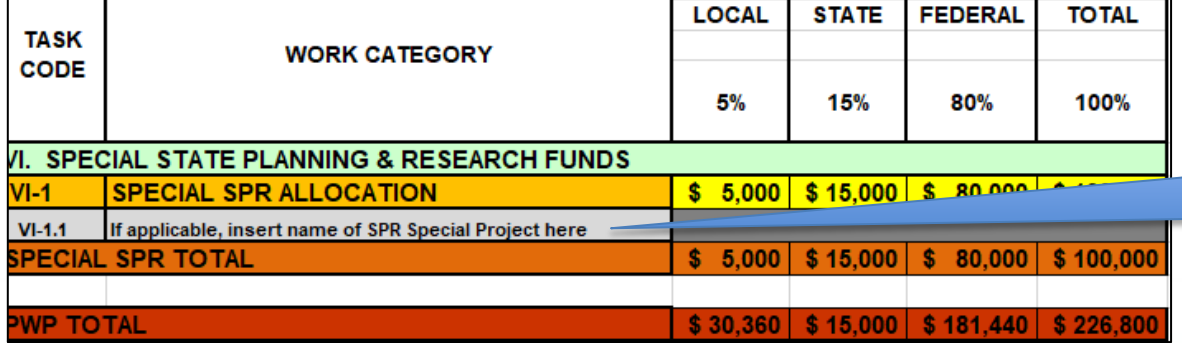

#### **For any special study, be sure to provide detailed description in the narrative.**

## Special Studies examples

• Typically: Corridor studies, Transportation plans, feasibility studies.

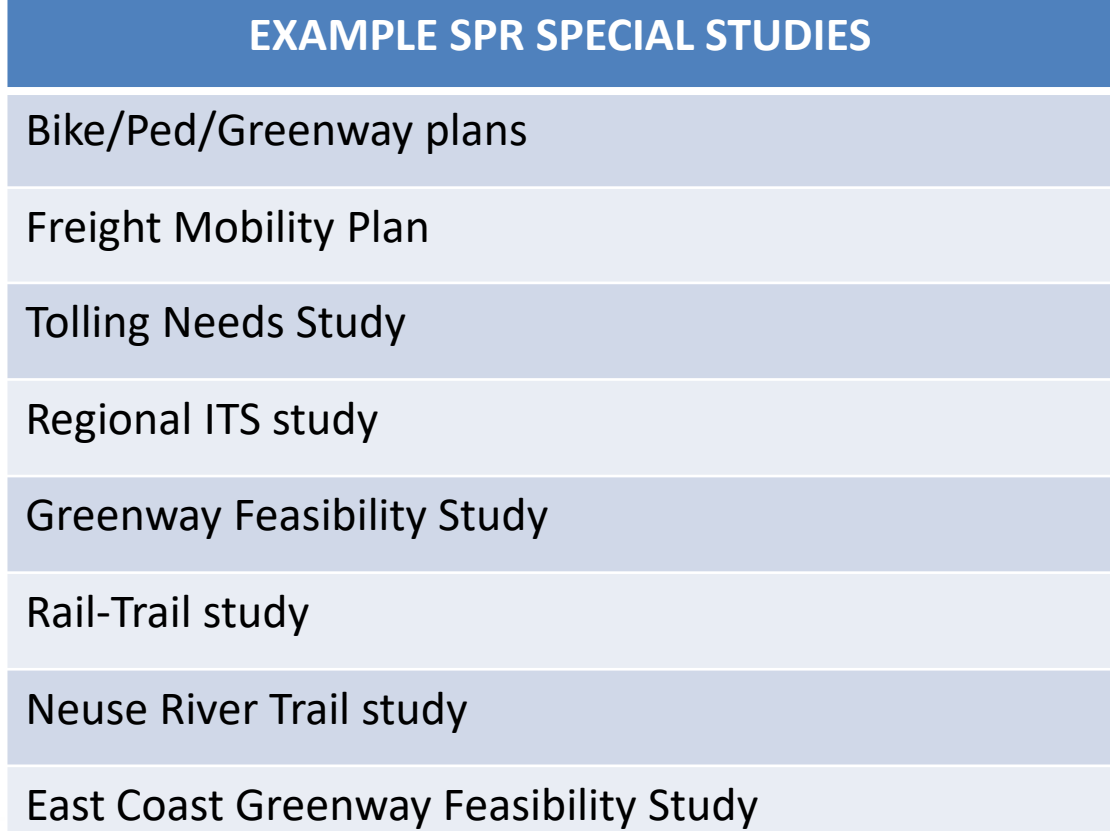

## RPO PWP – entering budget amounts

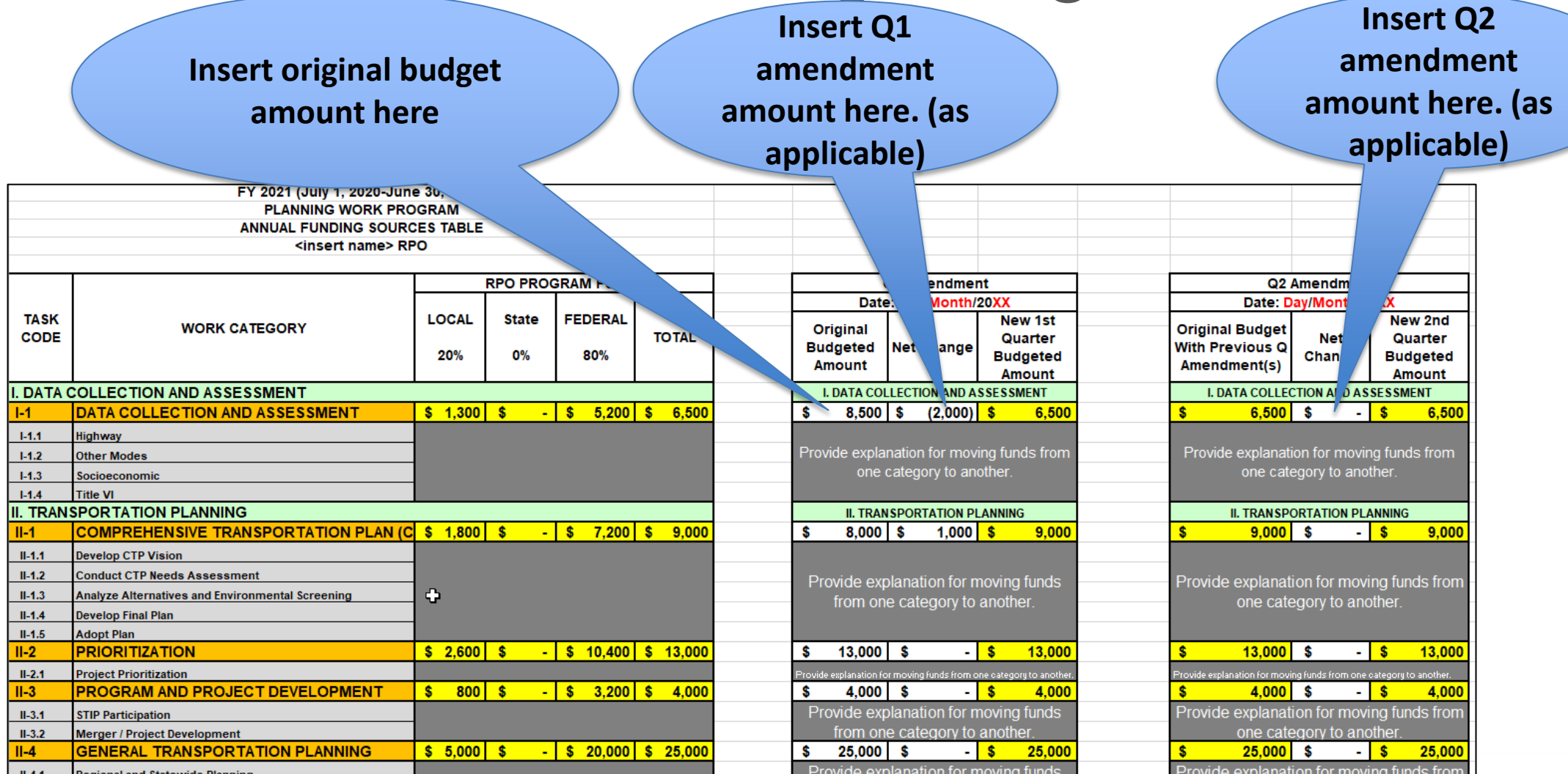

## RPO PWP – entering Special Study details

**Modify this field for the name of your study. (It's unlocked)**

**Enter the total (100%) amount of the study in this box.**

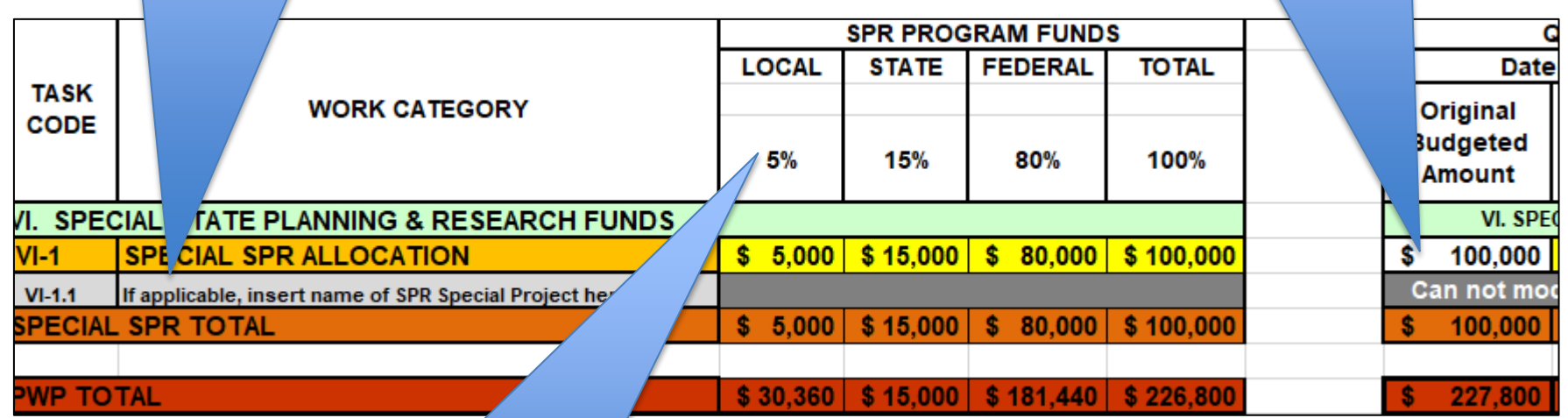

**Click in this cell and select the Percentage from the drop-down box.**

### **Narrative**

- Special Study Narrative is not just the name of the study.
- It should include the name of the study and provide a short description of what will be studied and who (consultant or RPO staff) will do the study.

## What's wrong with this PWP task description?

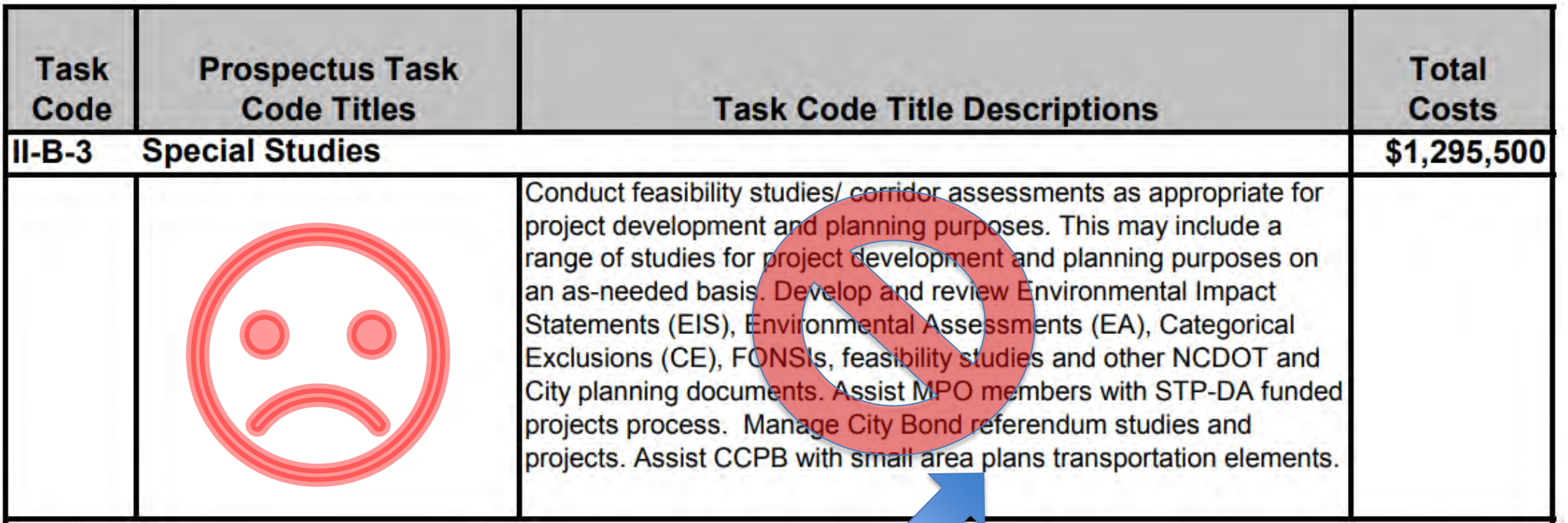

Doesn't identify an individual study! This is not an acceptable study description. Not acceptable by TPD.

## PWP project description. What's wrong with this?

o Greenville MPO Non-motorized Transportation Plan This item is carried forward from the previous Fiscal Year, since it is not expected to be completed. While the total plan is estimated at \$140,00, it is expected that \$40,000 will be expended in the previous fiscal year, leaving \$100,000 for FY2017. An additional \$30,000 is programmed for project management, for a total expenditure of \$130,000 in FY17.

The City of Greenville plans to develop an integrated non-motorized transportation plan which will update the existing bike/ped plan, and will include greenways, and expand the scope of greenway ing throughout the MPO. A single combined bike/ped/greenway master plan will save in update  $pl\bar{e}$ ver the years by integratating these plans into a comprehensive multi-modal transportation **COS** plan t will include these modes of transportation. The non-motorized transportation plan study will  $draw$ in existing transportation plans, but also involve gathering new information through data collect and public involvement. The resulting plan will identify key destinations throughout the MPO, an Tetermine the best non-motorized transportation connections between these destinations

Should say: "The City of xxx will acquire a

consultant.." or "A consultant will be used to …."

### 23 CFR 450.308

• "The UPWP shall identify work proposed for the next 1 or 2-year period by major activity and task (including activities that address the planning factors in §450.306(b)), in sufficient detail to indicate who (e.g., MPO <or RPO>, State, public transportation operator, local government, or consultant) will perform the work, the schedule for completing the work, the resulting products, the proposed funding by activity/task, and a summary of the total amounts and sources of Federal and matching funds."

## RPO PWP checklist

- 1. Include the budget
	- Must be signed and dated
	- Do not include the quarterly changes in initial submittal

- 2. Include the Narrative
	- Describe what activities are planned for the budgeted amount you provide for each task code
- (Yes, the RPO PWP could be as short as 2 pages, but be sure to provide enough detail in the narrative.)

## Task code variance\*

#### • RPO:

- A variance of up to \$5,000 compared to current programmed amount for any category in the PWP is considered a minor revision and is allowed without amendment **if approved in advance** by the TPD RPO Coordinator. (per [RPO manual](https://connect.ncdot.gov/projects/planning/TPB%20Documents/RPO_Manual_2018_Revised_10-19_Updated_1-28%20(CURRENT).pdf))
- NCDOT staff will send e-mail to RPO with revision approval.
- In general, do not exceed the budgeted amount in a line item.
	- Amend the PWP to move funds from an underutilized line item to a different line item. Be sure to transmit to TPD staff.
	- Be sure there is no net change (no change to program total).

### PWP Revisions

- Revisions to PWP can only occur for the current fiscal year PWP.
- Can't change PWP for previous fiscal years.

• **Can't submit revisions for last (fiscal) year's PWP when turning in 4<sup>th</sup> quarter invoice in August**.

#### ncdot.gov

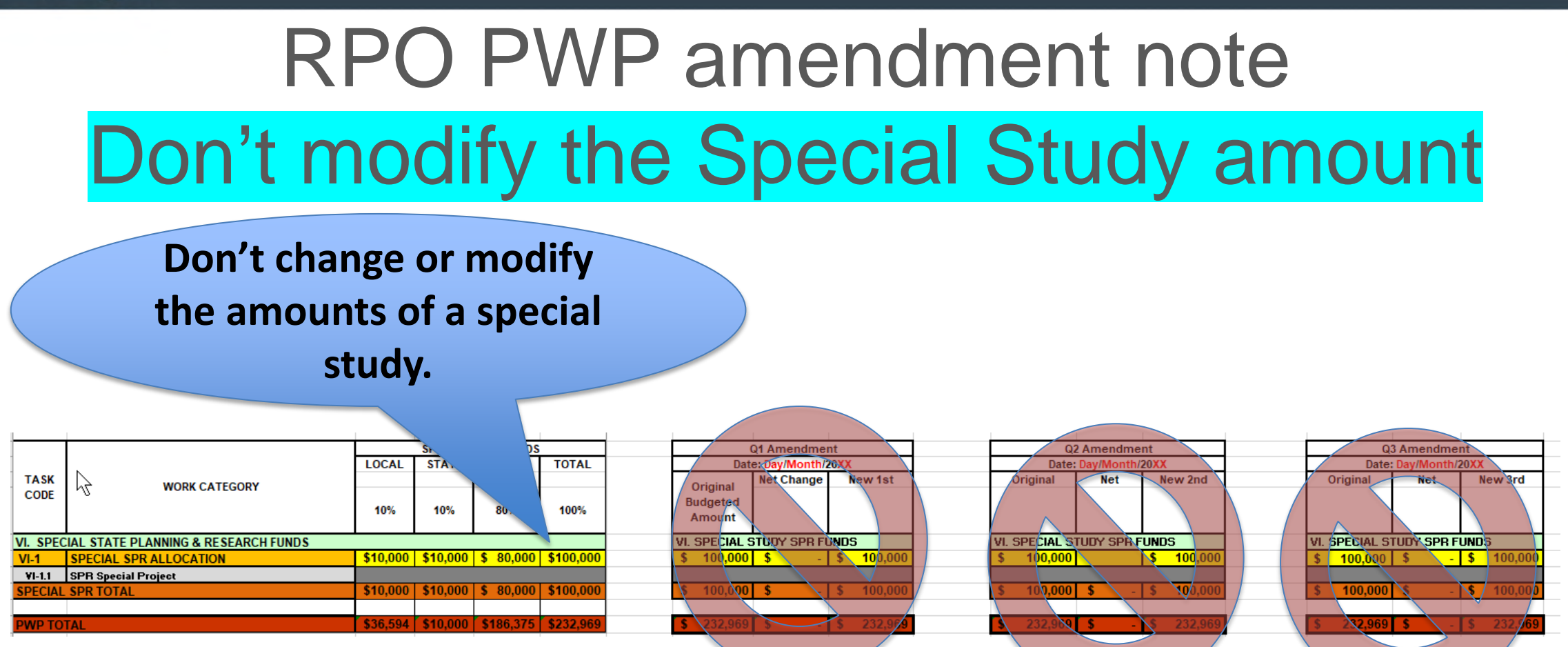

This highlights the importance of developing a properlyresearched cost estimate prior to applying for SPR special study funds. IMPORTANT: Don't go over the total amount!

#### ncdot.gov

# Can't transfer \$ between Special Study and Quarterly operations

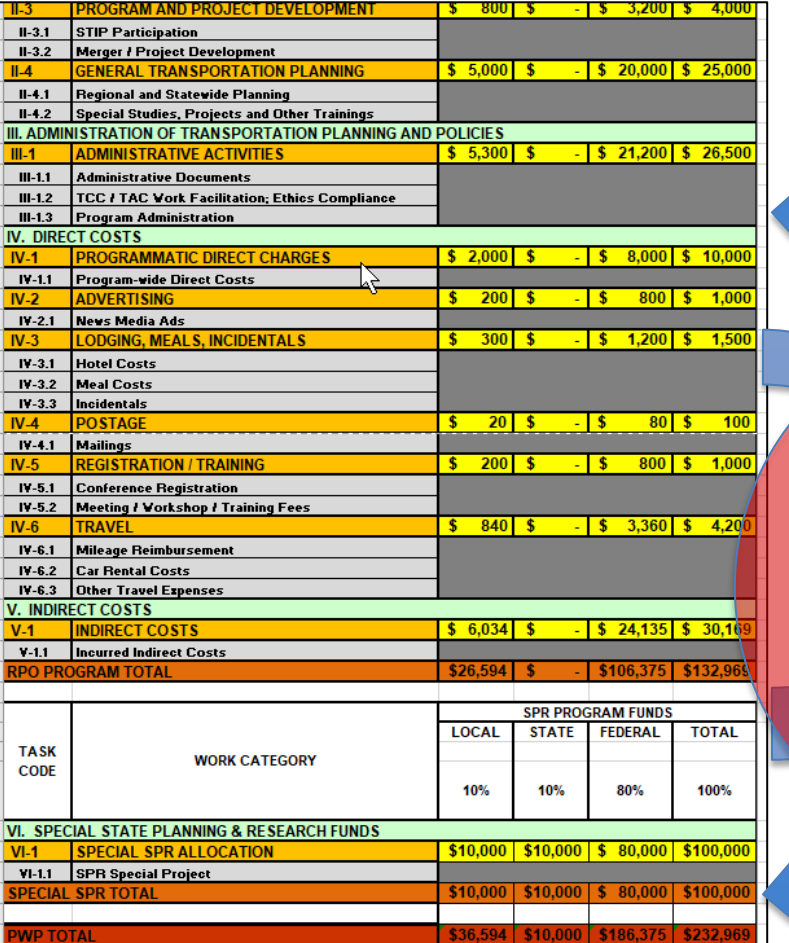

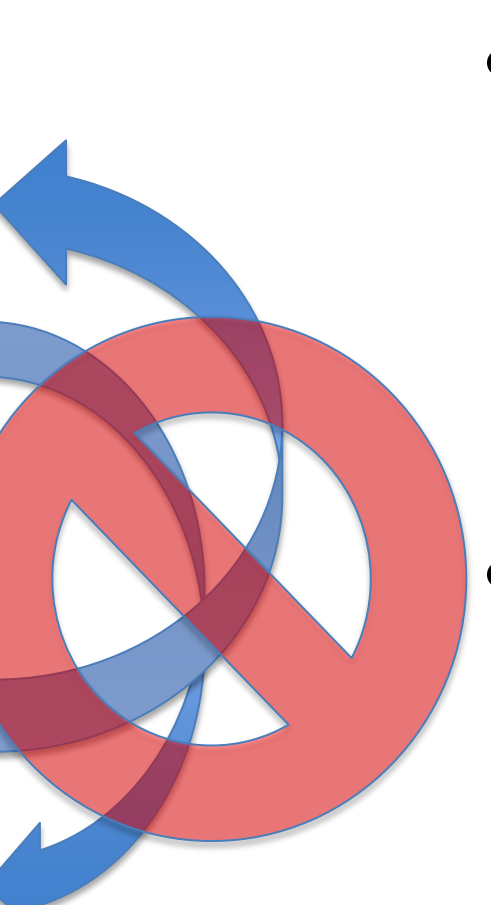

- These funds cannot be transferred or "moved" because they are separate WBS numbers and federal authorizations.
- Recommended to invoice special study separately from operations.

## Various Regulations and guidance

## End-of-Year summary of work

- Required each year.
- A summary or compilation of each quarter of work (by task code). It describes what was accomplished for each task code over the full fiscal year.
- Please submit as a PDF.
- Submit this separately to TPD.
- RPO's use the "yearly narrative" tab in the PWP Excel document.

## RPO end-of-year (yearly) narrative

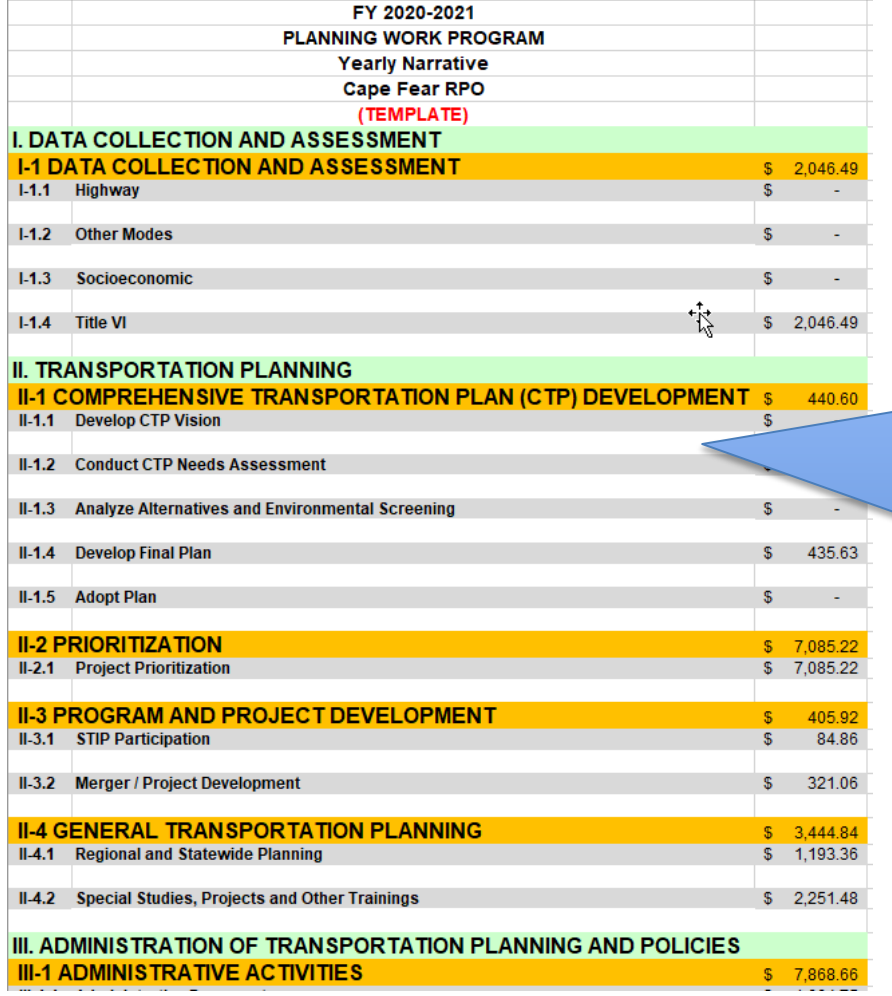

Populate each field where funds were spent in the year. If no expenditures in the task code, there would be no text in that task code.

Detail the work accomplished in the ENTIRE fiscal year.

This could take a few pages. Submit completed narrative as a separate PDF.

## Yearly FFATA submittal

- What: Submit [this form](https://connect.ncdot.gov/municipalities/Funding/Documents/FFATA%20Subrecipient%20Information%20Form%20(NCDOT-SR-02)%20draft2021-10-19%20clean.doc) to NCDOT.
- Why: Federal Regulation (more info at forms.gov)
	- Federal Funding Accountability and Transparency Act (FFATA)
	- Also…It's in the RPO's funding agreement with NCDOT

#### **GENERAL PROVISIONS**

#### FEDERAL FUNDING ACCOUNTABILITY AND TRANSPARENCY ACT

All parties to this Agreement, including contractors, subcontractors, and subsequent workforces, associated with any work under the terms of this Agreement shall maintain an active registration in the System for Award Management (SAM) as required by the Federal Funding Accountability and Transparency Act (FFATA) (See Appendix A-B).
# FFATA, page 2

• Form should be filled out and submitted according to the instructions noted on the second and third page of the document.

#### **Agency Submission:**

- BOX 8: Name: Name of the individual representing the Subrecipients that is responsible for validating and submitting the General Subrecipient and Executive Compensation Reporting Information.
- BOX 9: **Title:** Title of the individual representing the Subrecipients that is responsible for validating and submitting the General Subrecipient and Executive Compensation Reporting Information.
- BOX 10: Signature: Signature of the individual representing the Subrecipients that is responsible for validating and submitting the General Subrecipient and Executive Compensation Reporting Information.

#### ncdot.gov

# FFATA, page 3

#### • The form (currently) requests DUNS #.

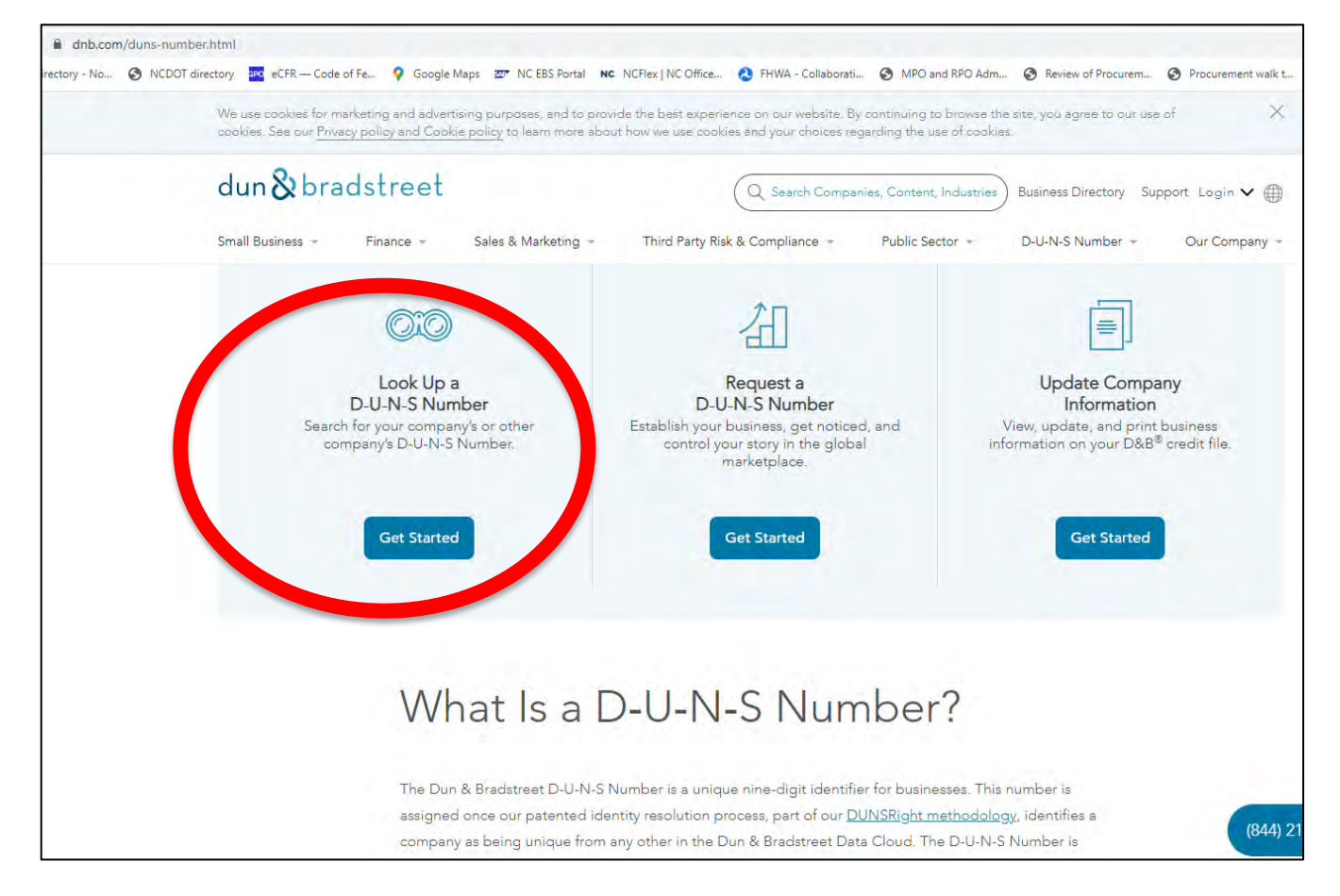

If unknown: [Dun and Bradstreet website](https://www.dnb.com/duns-number.html)

- Equipment • §**200.439 Equipment and other capital expenditures.**
- (1) Capital expenditures for **general purpose equipment**, buildings, and land are unallowable as direct charges…"
- §**200.48 General purpose equipment.**
- "Examples include office equipment and furnishings, modular offices, telephone networks, information technology equipment and systems, air conditioning equipment, reproduction and printing equipment, and motor vehicles."

#### **Taxes**

- **NCDOT does not reimburse for NC sales tax**.
- In NC, Governmental Entities obtain reimbursement for taxes they paid via a different reimbursement mechanism ([NCGS 105-164.14\)](https://www.ncleg.net/EnactedLegislation/Statutes/HTML/BySection/Chapter_105/GS_105-164.14.html)
- Thus, be sure that **NC SALES** taxes are not submitted for reimbursement in your invoices.
- Other fees and taxes (such as occupancy taxes) are reimbursable by NCDOT.
- Out of State sales taxes are also reimbursable by NCDOT.

#### Sole Source?

(applies for purchases, not professional services)

- Generally, a rare occurrence.
- Competition for goods may be waived under certain conditions. [\(NCDOT's purchasing manual](https://connect.ncdot.gov/business/Purchasing/Pages/PurchasingManual.aspx))
- For example, where a needed product is available from only one source of supply.
- Email me if you want an example waiver request.

### What's a project?

- Transportation planning examples:
	- Ex1: FY22 SPR special study for an RPO
	- Ex3: FY21 SPR funds for <insert RPO name> (yearly RPO operations)
- ALL Projects have
	- a) (Federal) Authorization dates: Work on the project can begin.
	- b) End dates: Work must be completed by this date.
		- Work done/invoiced outside of these dates can not be reimbursed with Federal funds.

# Finished with a project (the fiscal year)?

• (When a specific (individual) project (ex: FY20 SPRfunded RPO operations) is completed, **indicate in your invoice cover memo** to TPD that this is the final invoice for the project (for the fiscal year in this case).

- Dear TPD staff
- Ex: "This is the final invoice for FY22, and hereby request TPD to close out the FY22 xxxRPO WBS number 1234.5.6."
- If you have any questions, please contact <RPO staff contact>.
- Sincerely,

# [Project Funds Management Guide for](https://www.fhwa.dot.gov/cfo/projfundsmgt.cfm)  State Grants **(FHWA)**

- The primary points of this guidance include:
- The project authorization must reflect the Federal funds needed based on an accurate cost estimate for the scope of work that is ready to proceed for an allowed purpose.
- An obligation is proper when supported by a documented binding agreement supporting the amount of Federal funds recorded to reflect the Federal Government's potential liability.
- A reasonable period of performance needs to be established in which the recipient is to incur eligible costs on the project.
- Projects must be monitored to ensure Federal funds and project agreement estimates reasonably align with current cost estimates and the performance schedule.
- Obligations should be adjusted and projects should be closed within a reasonable timeframe after all required work and applicable administrative actions (e.g., reporting and final billings) have been completed.
- The period of performance must be monitored to ensure cost are incurred during the authorized period and billed as provided in the regulations.
- Records must be properly retained by the recipient or subrecipient in accordance with the regulations. And the set of the set of the set of the set of the set of the set of the set of the set of the set of the set of the set of the set of the set of the set of the set of the set of the set of the set of the set

## Records Retention

#### • [2 CFR 200.333](https://www.govinfo.gov/content/pkg/CFR-2014-title2-vol1/xml/CFR-2014-title2-vol1-sec200-333.xml)

- "Financial records, supporting documents, statistical records….must be retained for a period of 3 years from the date of submission of final expenditure report…"
	- **means 3 years AFTER NCDOT closes the project with FHWA**. (ie, after NCDOT closes the federal project)
	- There may be multiple WBS numbers assigned to single federal project
	- Therefore, federal project closure may occur after a long time period after your final invoice was submitted.
- 200.333(f) "...applies to indirect cost rate proposals..."

# A note on records retention -- Closing out the fiscal year

- Remember that item from the previous slide?
- Please note: Closing out the fiscal year in NCDOT's SAP financial system does not coincide with closing the project on the federal level.
- In other words:
- **Keep your project records longer than you think.**

#### Inactive funds?

Federal funds must be used effectively, and unused funds must be de-obligated to minimize misuse.

- Inactive projects = project with no activity (invoicing) will be quickly closed and de-obligated!
- Project is flagged after 6 months of no activity, and project closure process begins at 9 months.
- On a quarterly basis, NCDOT reviews inactive projects.

#### • **IT'S IMPORTANT TO INVOICE NCDOT QUARTERLY!**

#### Miscellaneous reminders

- PWP is to the nearest dollar
- Invoices are to the penny.
- SPR funds are a REIMBURSEMENT program. You must spend 100% of costs first, then invoice NCDOT for reimbursement of the Federal 80%.
	- PL and SPR are not a "grant" program. It's a reimbursement program.
	- Must show proof of expenditures (for procured items/services)

# (200.302 (a) Financial Management)

- **RPO's need to provide PROOF that the RPO payed the consultant** or equipment vendor
- "…**tracing of funds** to a level of expenditures adequate to establish that such funds have been used according to the Federal statutes…"

• *Provide scanned copy of cashed check issued by RPO to consultant/vendor in your invoice to TPD. (or other form of proof of payment)*

– See also 200.502 - Basis for determining Federal awards expended

#### Indirect Costs

#### ncdot.gov

# [Federal-aid Essentials for Local Public](https://www.fhwa.dot.gov/federal-aidessentials/index.cfm)

# **Agencies**

• FHWA resource with

information and resources. Unfortunately, the companion guide is from 2012 (outdated)

> • References outdated regulations

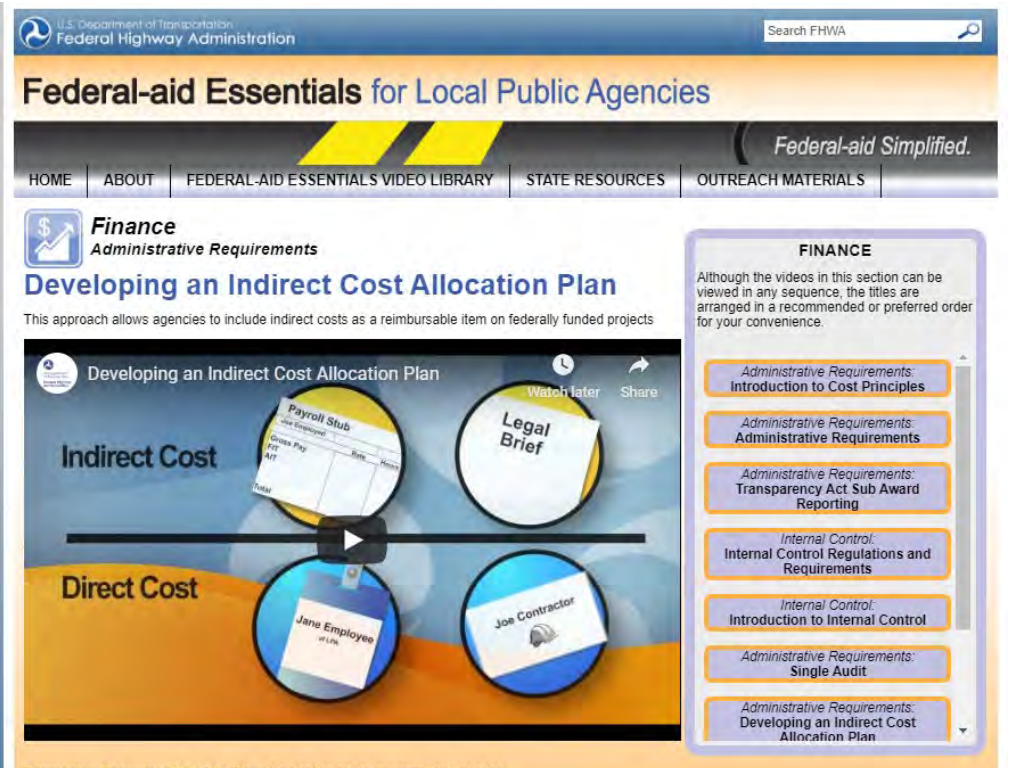

- [Understanding cost allocation and indirect cost rates](https://www.rcac.org/tools/understanding-cost-allocation-and-indirect-cost-rates/)
	- Good info from Rural Community Assistance Corporation (RCAC).

## Indirect cost options

#### 3 Options

- 1. De Minimis (Flat Rate) of 10% (200.414(f))
	- Of modified total direct costs (defined in 200.68)
- 2. Cost allocation plan
- 3. Don't invoice indirect costs

# De Minimis Rate

- If RPO elects to use the 10 percent de minimis rate, the Uniform Guidance requires that you use Modified Total Direct Costs as the cost base.
- Need to understand allowable costs and have an accounting system to properly account for direct and indirect costs
- Should have internal policies and procedures to manage and provide assurance (and consistency) that a cost is not being applied to both direct and indirect simultaneously.
- **This rate must be applied to all Federal awards.** <sup>89</sup>

## Indirect cost allocation plans

- (If this is the agency's choice for charging indirect costs)
- Each COG or local government entity is required to submit a plan to its cognizant agency for indirect costs **annually.**
- RPO invoices to TPD need to present the indirect cost on the invoice, if applicable.
- [Sample cost allocation plan template](https://www.doi.gov/sites/doi.gov/files/uploads/sample-cost-allocation-plan-state-2_508.docx) (Dept of Interior)
- [Cost allocation plan webinar training presentation](https://www.fgfoa.org/docs/default-source/webinars/full-presentation-cost-allocations----no-questions.pdf?sfvrsn=6470d8d5_0)

– (Florida Government Finance Officer Association)

#### Indirect cost allocation plans

- 2018 RPO manual
- (a) Indirect Cost Allocation Plan
	- **Each RPO is required to annually submit current fiscal year's Indirect Cost Allocation Plan to designated NCDOT staff by February 28th, along with draft PWP.** This plan is different for each RPO. The fiscal director for the RPO should know what this plan is and work with you. Indirect costs are allowable with the submittal and approval of an indirect allocation plan. NCDOT will accept the indirect cost rate of the RPO approved by the cognizant agency. The Indirect Percentage Rate approved for use in the PWP cannot exceed the percentage rate approved by the Cognizant Federal Agency. If an RPO does not have a cognizant agency letter, NCDOT will approve or negotiate an indirect cost rate based upon the indirect cost plan.

#### Indirect cost allocation plans

- Indirect Costs Annual Requirements due with draft PWP (February 28)
	- 1) Cognizant Federal Agency Letter approving/acknowledging Indirect Cost Rate
	- 2) Cost Allocation Plan (or documentation/worksheets supporting the calculation of the Indirect Cost Rate)
	- 3) Certificate of Indirect Costs
- A COG or local governing entity may choose to not charge indirect costs.

## Budgeting indirect cost

- Assume rate of 1.234%
- Total Allocation \$50,000
- Less capital outlay and subcontracts (5,000)
- Amount available for other expenses 45,000
- Amount subject to indirect cost 44,451
- $($45,000 \text{ divided by } 101.234\%)$
- Budgeted amount for indirect cost \$549

### **Verification**

- Amount subject to indirect cost \$44,451
- Indirect Cost rate X 0.01234
- Maximum indirect cost for this project as currently budgeted \$ 549
- -

#### PROCUREMENT

## RPO process to hire a consultant

- This presentation is a brief overview.
- [The fully detailed process can be found in TPD's](https://connect.ncdot.gov/projects/planning/TransPlanManuals/MPOprocedure_Procurement%20of%20Consultants_final.pdf) procurement process for MPO/RPO's (applies to RPO's as well)
- Review the [procurement walk-through](https://connect.ncdot.gov/projects/planning/TransPlanManuals/Procurement%20walk%20through%20for%20TPD,%20MPO)

• If one of the RPO's member agencies is carrying out the work, it is the responsibility of the RPO's COG or County agency to ensure this process is followed.

# If non-RPO staff will procure work

- Best practice: Have an interlocal agreement between COG or County and RPO-member organization that would be managing the study.
- Establishes reimbursement protocol (between COG or County and RPO-member jurisdiction), and
- Clarifies legal responsibilities
- Review the [procurement walk-through](https://connect.ncdot.gov/projects/planning/TransPlanManuals/Procurement%20walk%20through%20for%20TPD,%20MPO)
- Email your TPD coordinator if you have further questions.

#### Non-RPO-staff managed work -- payment flows

- RPO-member jurisdiction pays 100% (\$100k) of study cost
	- (let's assume 80%/20% for this example)
- RPO member jurisdiction would request/invoice 80% (\$80k) reimbursement from COG (or County) quarterly (or monthly, etc).
- COG or County pays Town the 80% (\$80k) reimbursement.
- COG or County invoices NCDOT for that 80% (\$80k) amount paid to the Town in the regular quarterly invoice.
	- Be sure not to reduce amount requested by another 80%.
		- You want the full 80% (\$80k) back, not 80% of the 80% (\$64k) requested. The set of the set of the set of the set of the set of the set of the set of the set of the set of the set of the set of the set of the set of the set of the set of the set of the set of the set of the set of th

#### TPD's [procurement procedure](https://connect.ncdot.gov/projects/planning/TransPlanManuals/MPOprocedure_Procurement%20of%20Consultants_final.pdf)

- Following [TPD's procedure](https://connect.ncdot.gov/projects/planning/TransPlanManuals/MPOprocedure_Procurement%20of%20Consultants_final.pdf) ensures compliance with applicable State and Federal requirements regarding procurement of Private Engineering Firms.
- Involve TPD coordinator every step of the way
	- Includes OIG review of DRAFT contract
		- reviews pay rates, overhead rates and other non-salary costs included in the consultant contracts.
		- Your TPD contact will coordinate the review.
	- Make sure prime and ALL subs are [prequalified](https://www.ebs.nc.gov/VendorDirectory/search.html?s=fn&a=new).

## [Procurement walk-through](https://connect.ncdot.gov/projects/planning/TransPlanManuals/Procurement%20walk%20through%20for%20TPD,%20MPO)

- TPD developed a step-by-step overview of the procurement process.
- Review the **procurement walk-through** for an overview of the procurement process. MPO/RPO procurement walk through.
- (Link opens as PDF)

#### 2/15/2021

This information (and TPD's training) is based upon TPD's published procedure, NCDOT procurement policy, and Federal regulations and guidelines including 2 CFR 200 and 23 CFR 172. Notes in green relate the steps in this document to the steps noted in TPD's procedure. This does not take the place of TPD's procedure and is only intended to provide more clarity.

Whether the LPA or non-LPA jurisdiction procures the work, this document will refer to the contracting agency as the Project Manager (PM).

(assume 80%/20% split for this example)

- 1. TPD Engineer to make sure project is programmed in UPWP. Should be a line item in the table, and short description of the proposed study. If not, amend UPWP. (Procedure Step 1)
- 2. Is the LPA doing the work? (Procedure Step 2)
	- a. Yes skip to next step.
	- b. No work will be 100% paid by TCC-member jurisdiction (not LPA).
		- i. TPD Engineer to verify there is an interlocal agreement between the LPA and the jurisdiction (PM) doing the work. This will allow the LPA to reimburse the jurisdiction the 80% of the work.
			- 1. If there is no project-specific interlocal agreement, receive some verification (via email) that through some other agreement, payments between the LPA and the PM/local jurisdiction are possible/allowed between the two entities. This will show

### [Overview of PEF Procurement Procedure](https://connect.ncdot.gov/projects/planning/TransPlanManuals/MPOprocedure_Procurement%20of%20Consultants_final.pdf)

- 1. RPO notify TPD coordinator of intent to acquire PEF.
- 2. TPD coordinator to verify project is in adopted UPWP with sufficient funds.
	- a) RPO to involve TPD coordinator in consultant selection process/ committee
- 3. RPO submit draft [RFLOI](https://connect.ncdot.gov/municipalities/Funding/Documents/MUNICIPALITY%20Use%20ONLY_RFLOI%20Form%20--%20Advertisement%20TEMPLATE_2019.11.04.RJS.doc) to TPD coordinator
- 4. TPD to review RFLOI
- 5. TPD give approval to RPO staff to advertise work

- 5. (con't) If work is less than \$50k, then RPO doesn't need to formally advertise, but still must target a pool of 5-6 prequalified firms and request proposals/letters of interest.
- 6. RPO staff transmits copy of proposals received to TPD coordinator for their review. (TPD staff are selection committee members)
- 7. TPD coordinator [verifies prequalification status](https://www.ebs.nc.gov/VendorDirectory/search.html?s=pc&a=new) of firms for the work tasks identified.

- 8. RPO Staff schedules PEF selection meeting.
- 9. PEF selection is made.
	- a) If service is for contracting out RPO operations, agreement shall not exceed a 2-year contractual period. Must be readvertised every 2 years.
- 10. a) **RPO staff to submit draft contract, scope, manhours, etc to TPD coordinator**.
	- b) TPD Coordinator to email package to OIG for their review. OIG to review overhead, pay rates, [other non-salary costs,](https://connect.ncdot.gov/business/consultants/Roadway/Maximum%20Allowable%20Non-Salary%20Direct%20Costs.pdf) etc.

- c. After OIG review, TPD coordinator to transmit [Consultant Approval Memo](https://inside.ncdot.gov/stage/connect/projects/planning/TransPlanManuals/MPO_Consultant_Approval_Memo.docx)
	- i. OIG is fully staffed, and they will perform all these reviews.
	- ii. If OIG has comments that need addressing, TPD staff will work with RPO staff to address comments and submit revised contract/cost proposal.
- 11. RPO to transmit executed contract to TPD coordinator.

12.TPD coordinator to submit to Planning Unit Head the following for entry into SAP:

- Executed contract
- OIG review letter
- TPD's Consultant Approval letter

# NCDOT Integrated Project Delivery (IPD)

[Professional Engineering Firm](https://connect.ncdot.gov/projects/Integrated-Project-Delivery/Documents/Consultant%20Management%20Guidelines_Final.pdf) Management - Guidance for Project Managers

• The purpose of this document is to introduce new Project Managers with the Department to the basic concepts of PEF management

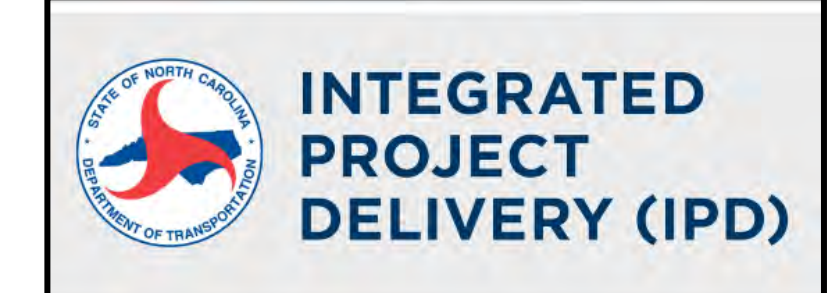

#### **Professional Engineering Firm Management**

**Guidance for Project Managers** 

October 2019

#### On-call contracts

- **On-call contracts** or limited service agreements (example: planning services on-call) **shall not exceed 5 years.**
- This includes the initial period plus all possible contract extensions.
- [23 CFR 172.9 \(a\) \(3\) \(i\)](https://www.ecfr.gov/cgi-bin/text-idx?rgn=div5&node=23:1.0.1.2.3)

# RFLOI

- Short for **R**equest **f**or **L**etters **o**f **I**nterest
- NCDOT, RPO's, and MPO's use RFLOI's to procure consultant responses (the Letters of Interest) for a scope of work.
- We use RFLOI (not RFP or RFQ).
	- RFP and RFQ are used in the construction industry. RFLOI is used only for professional services, such as transportation planning studies, corridor studies, etc.
- Engineering/Planning consultants are accustomed to RFLOI.
# Preparing the RFLOI

- Be sure to list the specific Discipline Codes you seek within your RFLOI Page #1 of
- (see next slide)
- [Use the RFLOI template](https://connect.ncdot.gov/municipalities/Funding/Documents/MUNICIPALITY%20Use%20ONLY_RFLOI%20Form%20--%20Advertisement%20TEMPLATE_2019.11.04.RJS.doc)

#### **SYNOPSIS**

SUBCONSULTANTS ARE / ARE NOT PERMITTED UNDER THIS CONTRACT.

This contract shall be partially reimbursed with Federal-aid funding through the North Carolina Department of Transportation (hereinafter referred to as the Department). The solicitation, selection, and negotiation of a contract shall be conducted in accordance with all Department requirements and guidelines.

The primary and/or subconsultant firm(s) (if Subconsultants are allowed under this RFLOI) shall be pre-qualified by the Department to perform ALL / ANY COMBINATION of the Discipline Codes listed below for the LGA NAME. Discipline Codes required are:

. Discipline Code Number - Discipline Code Description

WORK CODES for each primary and/or subconsultant firm(s) (if Subconsultants are allowed under this RFLOI) SHALL be listed on the respective RS-2 FORMS (see section **SUBMISSION ORGANIZATION AND INFORMATION REQUIREMENTS').** 

> NCDOT Local projects [administration web page](https://connect.ncdot.gov/municipalities/Funding/Pages/default.aspx)

[List discipline](https://connect.ncdot.gov/business/Prequal/PrequalApp/List%20of%20Discipline%20Requirements.xlsm)  codes here. (number and description)

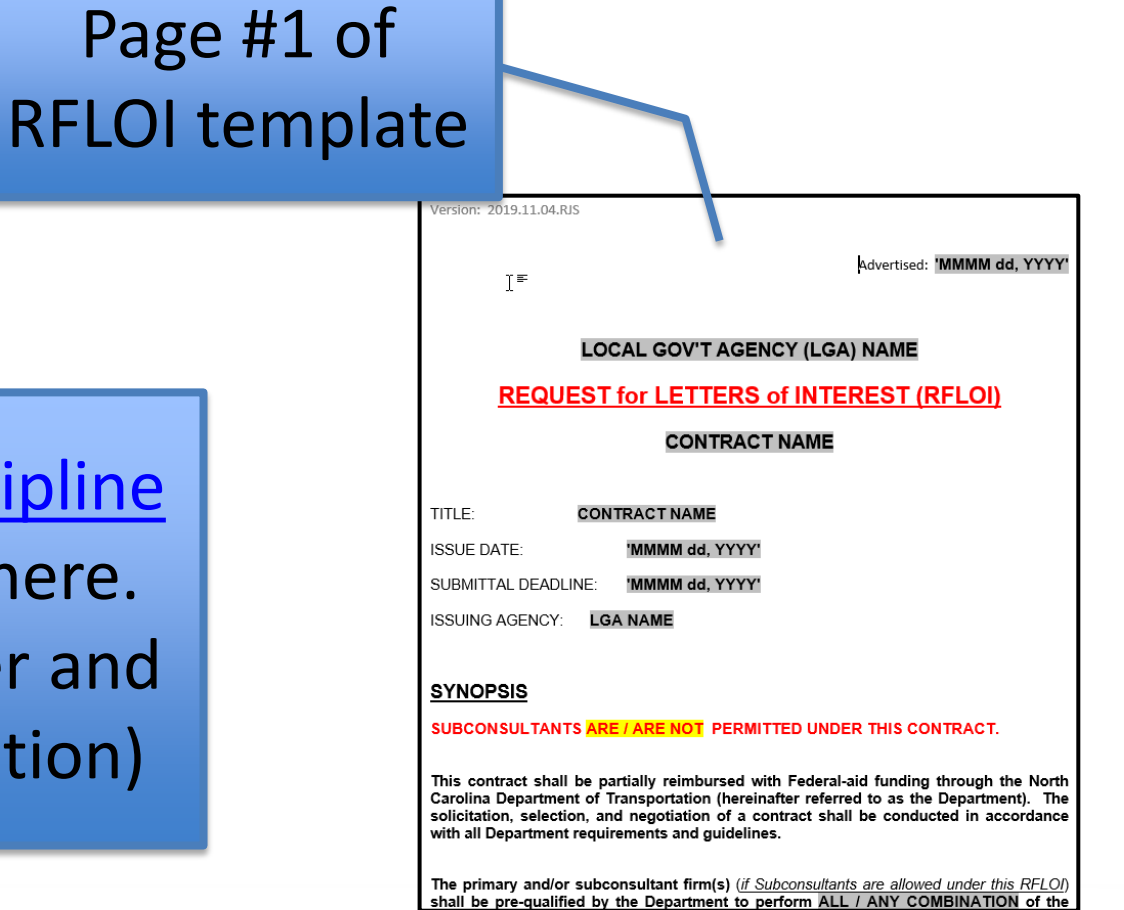

# Discipline Codes within the RFLOI

- The RFLOI must list the specific discipline codes indicating disciplines of work a consultant is prequalified with NCDOT.
- [Discipline Code listing](https://connect.ncdot.gov/business/Prequal/PrequalApp/List%20of%20Discipline%20Requirements.xlsm)

NCDOT Local projects [administration web page](https://connect.ncdot.gov/municipalities/Funding/Pages/default.aspx)

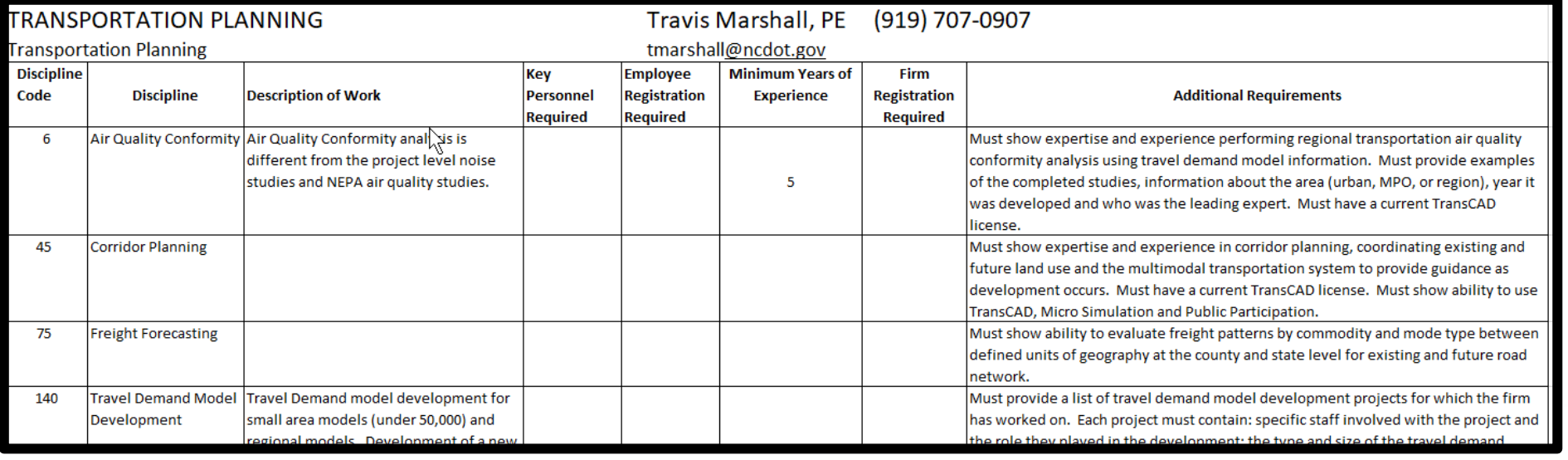

# A note on [Discipline Codes](https://connect.ncdot.gov/business/Prequal/PrequalApp/List%20of%20Discipline%20Requirements.xlsm) (use in RFLOI)

- List the work codes that the consultant should be prequalified in by NCDOT. There is a choice as to whether the consultant (or team of consultants) should be prequalified in ALL work codes or ANY COMBINATION of work codes.
	- If ALL, then the LGA should reject any submittal as "not responsive" if any of the work codes is missing.
	- If ANY COMBINATION, then the LGA has some flexibility to evaluate the consultants, even if they are not prequalified in all work codes

# NCDOT prequalification

- Be sure your consultant is [pre-qualified](https://connect.ncdot.gov/business/Prequal/Pages/default.aspx) with NCDOT
	- or needs to obtain prequalification status prior to contract execution.
	- **Pre-qualified to do the work in a given discipline code**
- Sub-contractors also **ALL** need to be pre-qualified.
- [PREQUALIFICATION SEARCH PAGE](https://www.ebs.nc.gov/VendorDirectory/search.html?s=pc&a=new)
	- Enter firm name and look for the discipline codes they are prequalified to perform.

# **Review of DRAFT cost proposal**

- Per Federal regulations, NCDOT requires that your **draft** cost proposal has been reviewed by NCDOT's OIG office to compare proposed rates vs approved.
	- Provide a *draft* cost proposal to your TPD coordinator.
	- Your TPD coordinator will submit the cost proposal for OIG review, and transmit any findings to you.
	- Have your consultant address the comments and provide a new draft cost proposal with the changes to your TPD coordinator.

# Can TPD review draft cost proposal?

- No.
- TPD staff must send the cost proposal to NCDOT's Office of Inspector General (OIG) for review.
- Prime and **all subcontractor rates** must be reviewed.
- The OIG-issued review letter should be submitted along with first study invoice for NCDOT reimbursement.
	- This keeps these important documents as part of NCDOT's records and will assist in audits.

# **Why OIG review—23 CFR172.11 Allowable costs and oversight.**

• b(1) *Indirect cost rates.* (i) **Indirect cost rates shall be updated on an annual basis** in accordance with the consultant's annual accounting period and in compliance with the Federal cost principles.

- FHWA Policy (order 4470.1A) – [FHWA Policy for Contractor Certification of Costs…](https://connect.ncdot.gov/business/consultants/Roadway/FHWA%20Order%204470.1A.pdf)
- 172.11 (b) Elements of contract costs

### [Format for proposed contract costs](https://connect.ncdot.gov/business/consultants/Roadway/Fiscal%20Checklist%20-%20Updated.pdf)

**EXAMPLE OF A STANDARD PROPOSAL:** 

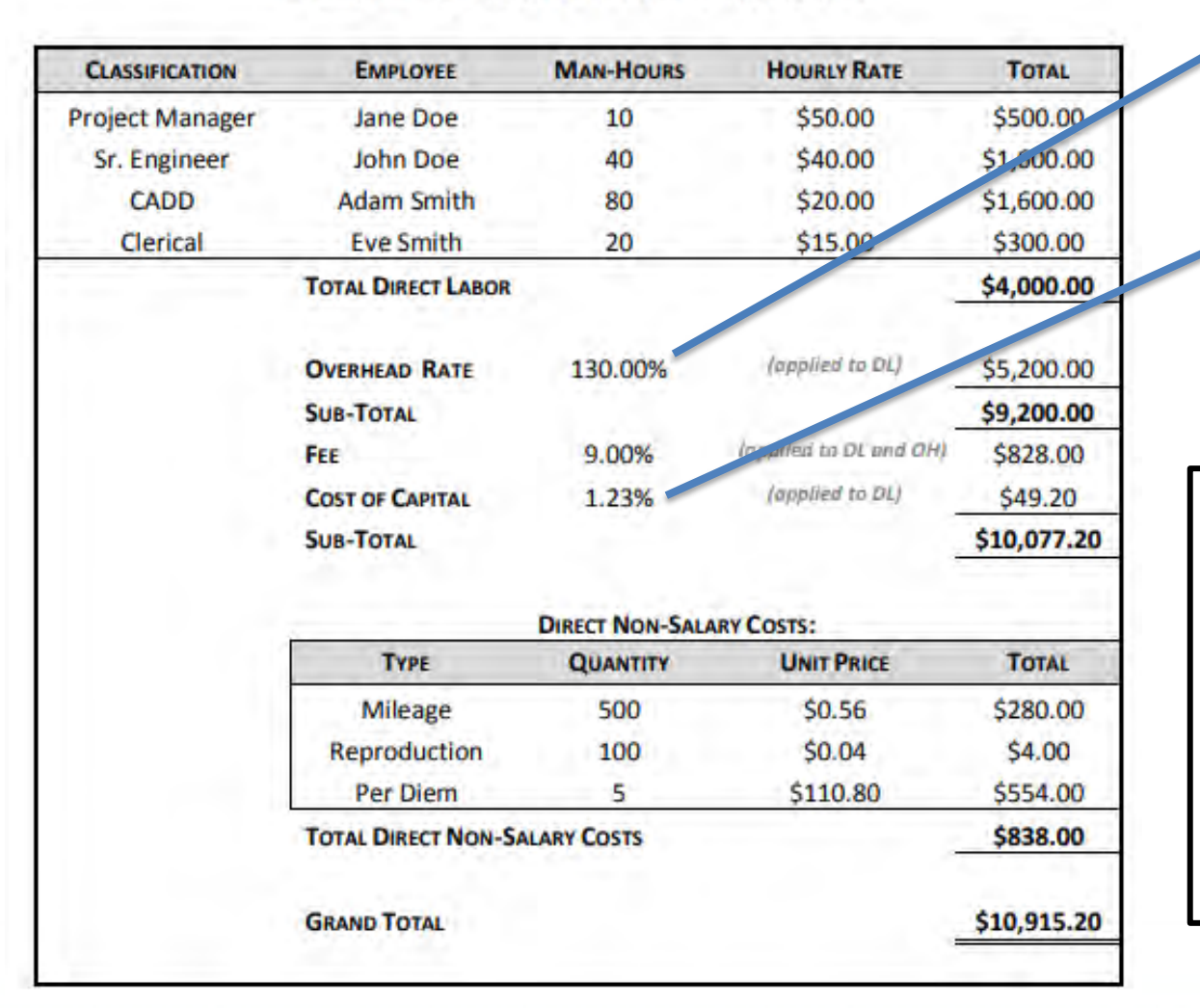

These items vary from firm to firm \* Note – not all firms have an overhead rate.

Consultant may use: [NCDOT Scope and Manday](https://connect.ncdot.gov/business/consultants/Roadway/NCDOT%20Scope%20and%20Manday%20Estimate%20Form.xlsm) estimate form -sometimes referred to as the

"kitchen sink" spreadsheet

#### ncdot.gov

# Maximum allowable non[salary direct costs](https://connect.ncdot.gov/business/consultants/Roadway/Maximum%20Allowable%20Non-Salary%20Direct%20Costs.pdf)

\*This memo is periodically updated with the latest rates, which may cause the link to not function. A simple internet search will find the latest version.

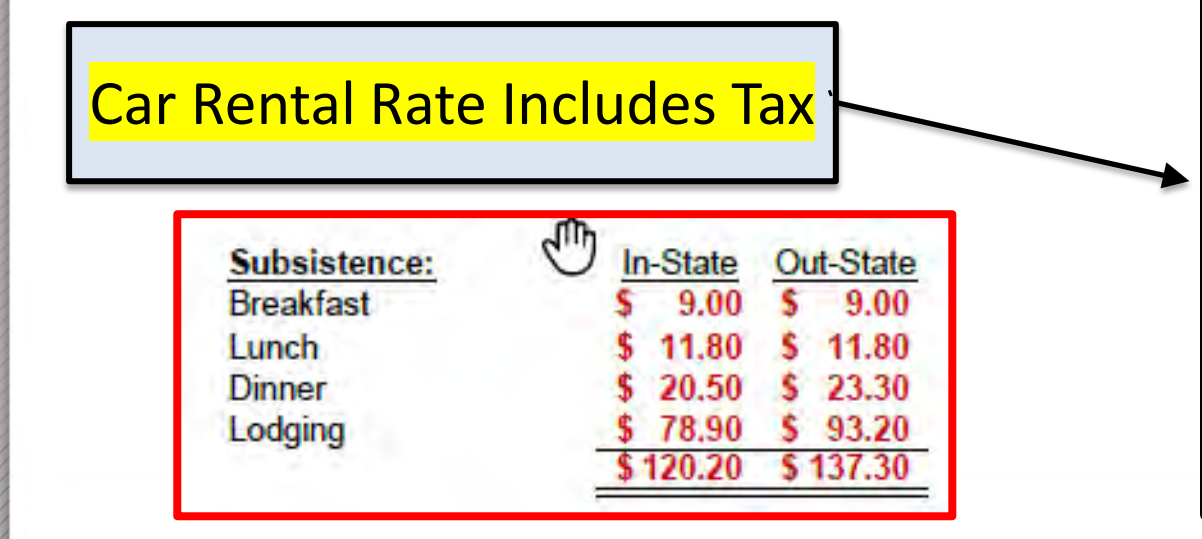

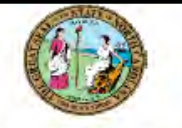

#### **STATE OF NORTH CAROLINA** DEPARTMENT OF TRANSPORTATION

**ROY COOPER GOVERNOR** 

**J. ERIC BOYETTE ECRETAR** 

**July 1, 2021** 

#### MAXIMUM ALLOWABLE NON-SALARY DIRECT COSTS

CONSULTANTS ARE LIMITED TO THE LOWER OF THEIR ACTUAL RATES OR THE RATES IMPOSED BELOW

mile day

Out-State

\$ 23.30

s.

78.90 \$ 93.20 \$120.20 \$137.30

In-State

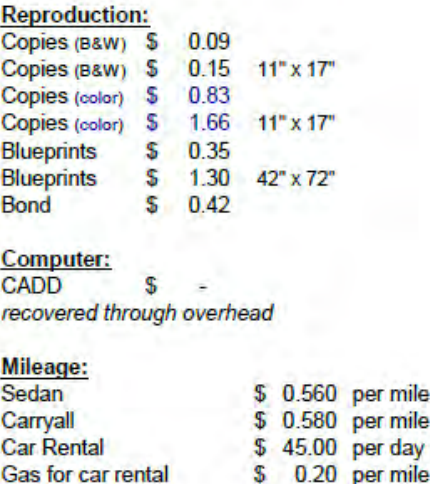

**Subsistence:** 

**Breakfast** 

Lunch

**Dinner** 

Lodging

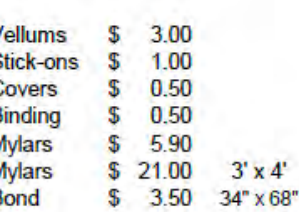

Other: Film & Development \$ 20.00 per roll

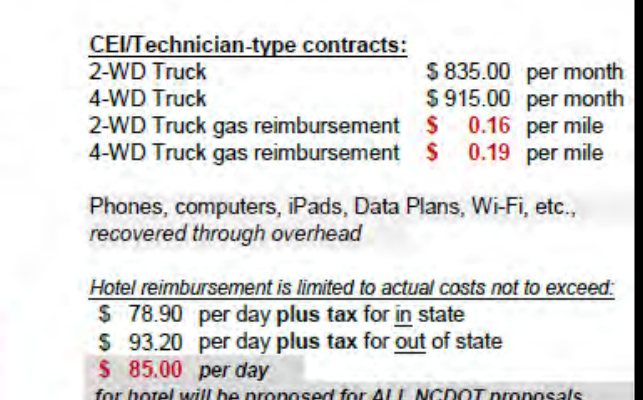

# Independent Cost Estimates

- Selected consultant sends blank cost sheet only staff names and hourly wages should be populated **(request that the consultant NOT populate the manhours)**
- RPO staff uses this information to make their own estimate of manhours and thus total cost.
- PEF to develop their estimate, and RPO staff to develop one.
- Then, RPO staff may use theirs, the PEF's, or a new one as a result of negotiation.
- RPO staff to keep this documentation with their project files.

# Independent Cost Estimate/Contract Cost

#### • [CFR 200.323](https://www.ecfr.gov/cgi-bin/retrieveECFR?gp=1&SID=e305cc3e3756a08ce6f8693aaa6b9fc0&ty=HTML&h=L&mc=true&r=SECTION&n=se2.1.200_1323)

- a) "…the non-Federal entity must make independent estimates before receiving bids or proposals."
- d) "The cost plus a percentage of cost and percentage of construction cost methods of contracting must not be used."
	- **Use Lump Sum**

# Reminder – Federal Contract Provisions

- Once the cost proposal is approved by NCDOT's OIG office, and you receive TPD approval, then (**and only then**) present for governing body action / signature to enter into contract.
- TPD cannot review for required federal provisions.
- [Contract Provisions \(all contracts with Federal Funds\)](https://connect.ncdot.gov/municipalities/Funding/Documents/Contract%20Provisions%20for%20Non-Federal%20Entities.pdf)
	- This does not contain the exact language of all the provisions.
	- That must be determined by your RPO's legal representation.
- **The legal burden is upon (sub)recipients of federal funds to follow all federal regulations.**

## Federal Contract Provisions

- **Refer to Appendix II to Part 200**  Contract Provisions for Non-Federal Entity Contracts Under Federal Awards
- Also, review [23 CFR 172.9](https://www.ecfr.gov/current/title-23/chapter-I/subchapter-B/part-172)

#### Contract Provisions page 2 [\(23 CFR 172.9](https://www.ecfr.gov/current/title-23/chapter-I/subchapter-B/part-172))

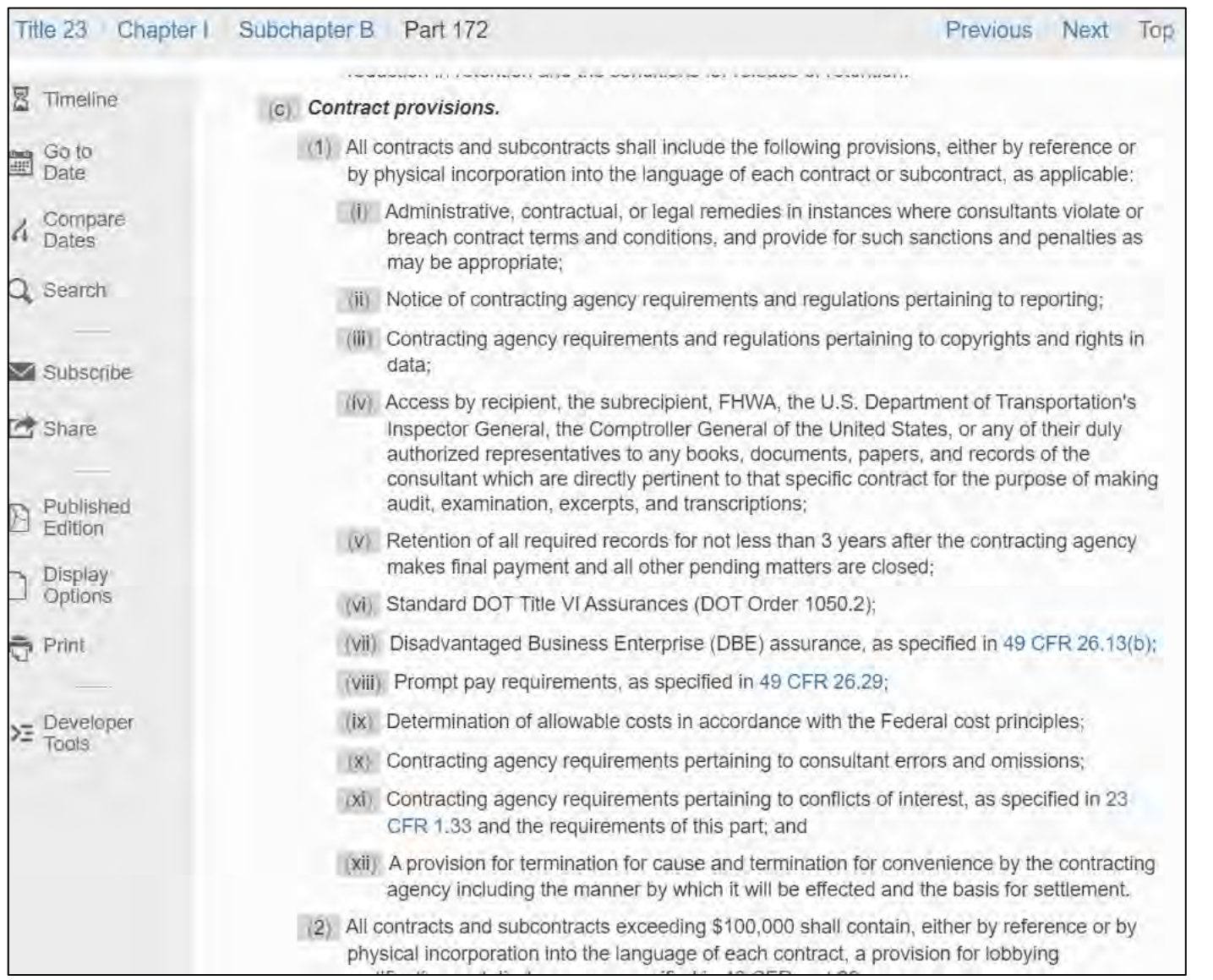

# Resources, page 1

- [FHWA regulations regarding consultant services](https://www.fhwa.dot.gov/programadmin/consultant.cfm)
- [NCDOT eSignature Policy](https://connect.ncdot.gov/business/consultants/Roadway/NCDOT%20eSignatures%20Policy.pdf)
- [Doing Business with NCDOT-consultant forms](https://connect.ncdot.gov/business/consultants/Pages/Guidelines-Forms.aspx)
	- [\(includes DBE form, NCDOT scope and manday estimate](https://connect.ncdot.gov/business/consultants/Roadway/NCDOT%20Scope%20and%20Manday%20Estimate%20Form.xlsm) form, [Invoice template](https://connect.ncdot.gov/business/consultants/Roadway/Invoice%20Form.xls), [RS-2\(prime\)](https://connect.ncdot.gov/business/Turnpike/NCTA%20Documents/Form%20RS-2%20Prime%20Contractor.pdf), [RS-2\(subconsultant\)](https://connect.ncdot.gov/business/Turnpike/Documents/Form%20RS-2%20Subcontract.pdf)
	- [Consultant Rate System-May 22, 2019 update](https://connect.ncdot.gov/business/consultants/Roadway/CRS_Preparation_and_Access_PEF_Memo_052019%20(Update%20to%2001022019%20CRS%20Memo%20to%20PEFs).pdf) 
		- [Steps for firms to prepare for the CRS](https://connect.ncdot.gov/business/consultants/Roadway/Private%20Engineering%20Firms%20%E2%80%93%20Steps%20to%20Prepare%20for%20the%20NCDOT%20Consultant%20Rate%20System.pdf)
- [NCGS 159-34](https://www.ncleg.net/EnactedLegislation/Statutes/PDF/BySection/Chapter_159/GS_159-34.pdf) (State law requiring use of GAAP)
- [Maximum allowable non-salary direct costs](https://connect.ncdot.gov/business/consultants/Roadway/Maximum%20Allowable%20Non-Salary%20Direct%20Costs.pdf)
- [Procurement walk-through](https://connect.ncdot.gov/projects/planning/TransPlanManuals/Procurement%20walk%20through%20for%20TPD,%20MPO)

## Resources page 2

- [NCDOT Discipline Codes](https://connect.ncdot.gov/business/Prequal/PrequalApp/List%20of%20Discipline%20Requirements.xlsm)
- NCGS 143 Article3D procurement of engineering services
- [23 CFR 172](https://www.ecfr.gov/cgi-bin/text-idx?rgn=div5&node=23:1.0.1.2.3) (Procurement, management, and administration of engineering and design related services)
- [2 CFR 200](https://ecfr.gov/cgi-bin/text-idx?SID=bda300d1b993b10b04ad20fbe671b12c&mc=true&node=pt2.1.200&rgn=div5)
- [TPD procedure for Procurement of consultant services](https://connect.ncdot.gov/projects/planning/TransPlanManuals/MPOprocedure_Procurement%20of%20Consultants_final.pdf)  by MPO/RPO's.
- [Prequalification search](https://www.ebs.nc.gov/VendorDirectory/search.html?s=pc&a=new)

# Resources, page 3

- [2018 RPO manual](https://connect.ncdot.gov/projects/planning/TPB%20Documents/RPO_Manual_2018_Revised_10-19_Updated_1-28%20(CURRENT).pdf) (updated Jan, 2020)
- [MPO and RPO administration manuals](https://connect.ncdot.gov/projects/planning/Pages/TPManualsMPO-RPO.aspx)
- [FHWA Order 4470.1A Policy for Contractor Certification](https://connect.ncdot.gov/business/consultants/Roadway/FHWA%20Order%204470.1A.pdf)  of Costs
- [Contract Provisions \(for contracts using Federal Funds\)](https://connect.ncdot.gov/municipalities/Funding/Documents/Contract%20Provisions%20for%20Non-Federal%20Entities.pdf)
- **NCDOT** memo regarding invoices and payment (within 30 days)
- [RFLOI template](https://connect.ncdot.gov/municipalities/Funding/Documents/MUNICIPALITY%20Use%20ONLY_RFLOI%20Form%20--%20Advertisement%20TEMPLATE_2019.11.04.RJS.doc)
- [Vendor Registration Form](https://connect.ncdot.gov/projects/planning/TPB%20Systems%20Planning/CMAQ%20Vendor%20Registration%20Form.pdf) (substitute form W-9)

# Resources, page 4

- [Accounting Standards Codification](https://asc.fasb.org/)**:** The FASB's centralized reference tool for GAAP
- [FASAB Handbook](http://www.fasab.gov/accounting-standards/)**:** Standards & guidelines for financial reporting at federal government organizations – an approximate 2,500-page PDF
- [FHWA Consultant Services](https://www.fhwa.dot.gov/programadmin/consultant.cfm)
- NC Treasurer [Compliance Supplement page](https://www.nctreasurer.com/divisions/state-and-local-government-finance-division/lgc/local-fiscal-management/compliance).
- [NCDOT procedure for MPO invoice processing](https://connect.ncdot.gov/projects/planning/TransPlanManuals/Process%20MPO_invoices.pdf) (applies to RPO's as well)
- [NCDOT's purchasing manual \(](https://connect.ncdot.gov/business/Purchasing/Pages/PurchasingManual.aspx)for non-PEF procurement)

# Resources, Page 5

- [Federal-aid Essentials for Local Public Agencies](https://www.fhwa.dot.gov/federal-aidessentials/index.cfm)
- [Understanding cost allocation and indirect cost rates](https://www.rcac.org/tools/understanding-cost-allocation-and-indirect-cost-rates/)
- [FHWA's Project Funds Management Guide for State](https://www.fhwa.dot.gov/cfo/projfundsmgt.cfm) **Grants**
- [Sample cost allocation plan template](https://www.doi.gov/sites/doi.gov/files/uploads/sample-cost-allocation-plan-state-2_508.docx) (word doc)
- [Cost allocation plan webinar training presentation](https://www.fgfoa.org/docs/default-source/webinars/full-presentation-cost-allocations----no-questions.pdf?sfvrsn=6470d8d5_0)
- [Key invoice components \(NCDOT Fiscal\)](https://connect.ncdot.gov/business/consultants/Roadway/Firm%20Invoicing%20Requirements.pdf)
- [MPO Allowable Expenditures](https://connect.ncdot.gov/projects/planning/TransPlanManuals/MPO_Allowable_Expenditures.pdf) (applies to RPO's as well)

# Resource, page 6

- NCDOT IPD Professional Engineering Firm Management – [Guidance for Project Managers](https://connect.ncdot.gov/projects/Integrated-Project-Delivery/Documents/Consultant%20Management%20Guidelines_Final.pdf)
- [2 CFR 200](https://ecfr.gov/cgi-bin/text-idx?SID=bda300d1b993b10b04ad20fbe671b12c&mc=true&node=pt2.1.200&rgn=div5) (**[Updated sections to 2 CFR 200](https://www.federalregister.gov/documents/2020/08/13/2020-17468/guidance-for-grants-and-agreements)**)
	- **UNIFORM ADMINISTRATIVE REQUIREMENTS, COST PRINCIPLES, AND AUDIT REQUIREMENTS FOR FEDERAL AWARDS**
	- *Formerly*:
		- 44 CFR PART 13
		- 2 CFR 225 Cost Principles for State and Locals
		- OMB Circulars A-87, A-102, A-133
		- Federal Program Guidelines

### Resource, Page 7 **Mini-Brooks Qualifications Based Selection**

- North Carolina "Mini-Brooks"
	- $-$  [G.S. 143-64.31](https://www.ncleg.net/enactedlegislation/statutes/html/bychapter/chapter_143.html) et seq.
	- Became law in 1987 for the procurement of architectural and engineering services based on qualifications.
- **Applies to State and Local Governmental Units**.
	- Announce (advertise)
	- **competitors' qualifications are evaluated and the most qualified competitor is selected**
	- **price is not used as a selection factor**

#### ncdot.gov

# Resources, Page 8 – Audit info

• On the Schedule of Expenditures for Federal and State Awards include program name and CFDA number.

• RPO's: SPR funds (RPO program) - State Planning and Research – RPO program - CFDA Number (20.205-8)

> – [https://files.nc.gov/nctreasurer/documents/files/SLGFD/LGC/LocalGovFiscalMn](https://files.nc.gov/nctreasurer/documents/files/SLGFD/LGC/LocalGovFiscalMngmt/AnnualAud/2020ComplianceSupp/20.205-8.pdf) gmt/AnnualAud/2020ComplianceSupp/20.205-8.pdf

- NC Treasure's Compliance Supplement page:
- [https://www.nctreasurer.com/divisions/state-and-local-government-finance](https://www.nctreasurer.com/divisions/state-and-local-government-finance-division/lgc/local-fiscal-management/annual-audit)division/lgc/local-fiscal-management/annual-audit

# Resources, Page 9 -- FFATA links

- [Yearly FFATA form to submit to NCDOT](https://connect.ncdot.gov/municipalities/Funding/Documents/FFATA%20Subrecipient%20Information%20Form%20(NCDOT-SR-02)%20draft2021-10-19%20clean.doc)
	- (includes instructions on how to fill it out and how to submit)
- Federal [Subaward Reporting](https://www.fsrs.gov/) System website
- [Dun and Bradstreet website](https://www.dnb.com/duns-number.html)

– (can look up DUNS number)

# Thank you

• Any Questions?

# Change log